## The Internet: what it looks like, how it works, and how it is abused

**Bill Cheswick [ches@cheswick.com](mailto:ches@cheswick.com)**

**Visiting Scholar, University of Pennsylvania**

**1**

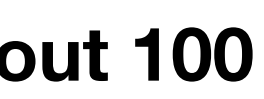

## What Does the Internet Look Like?

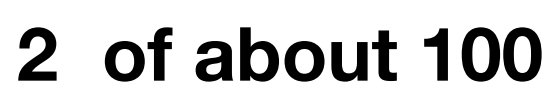

**27 July 2018**

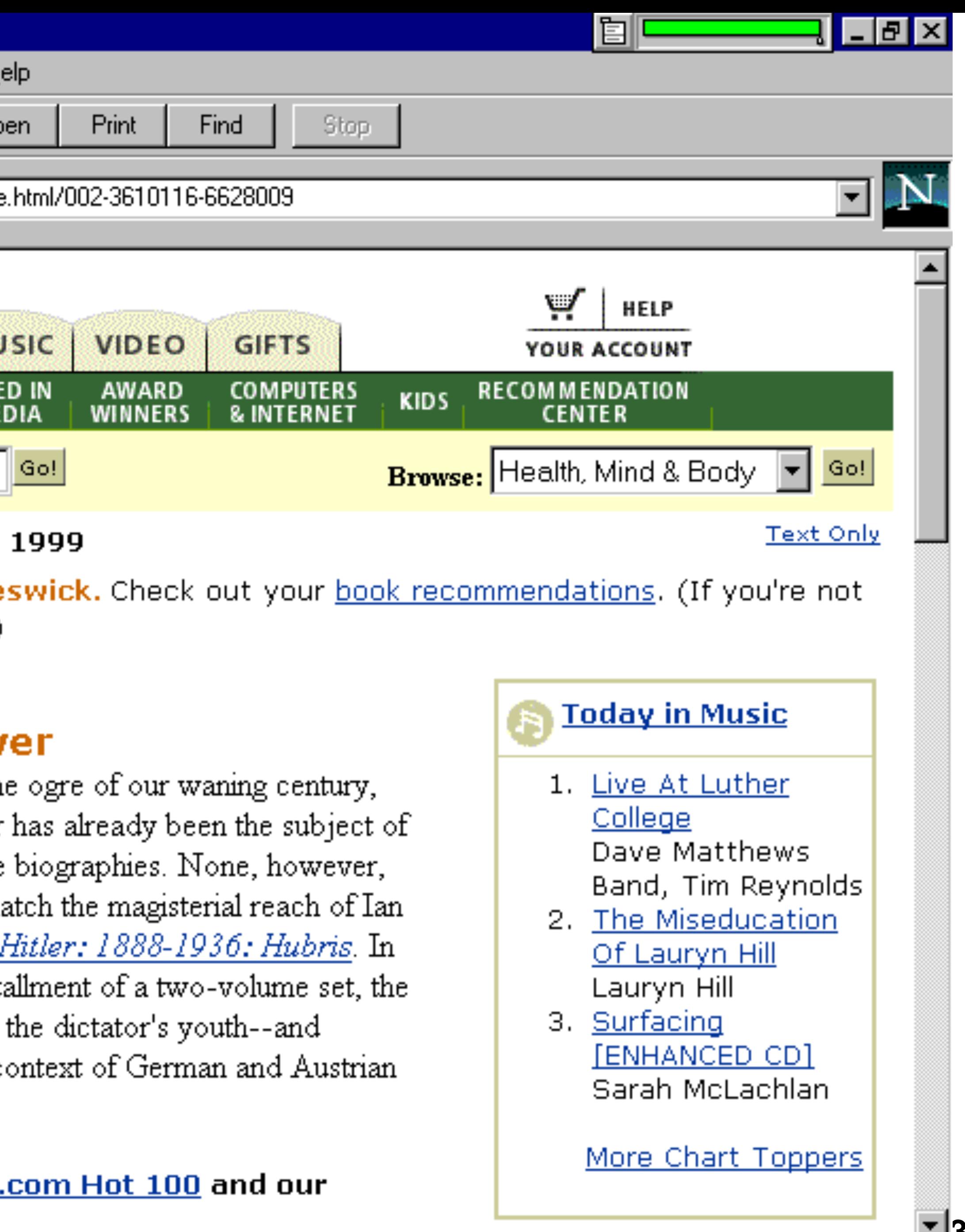

⊠?`

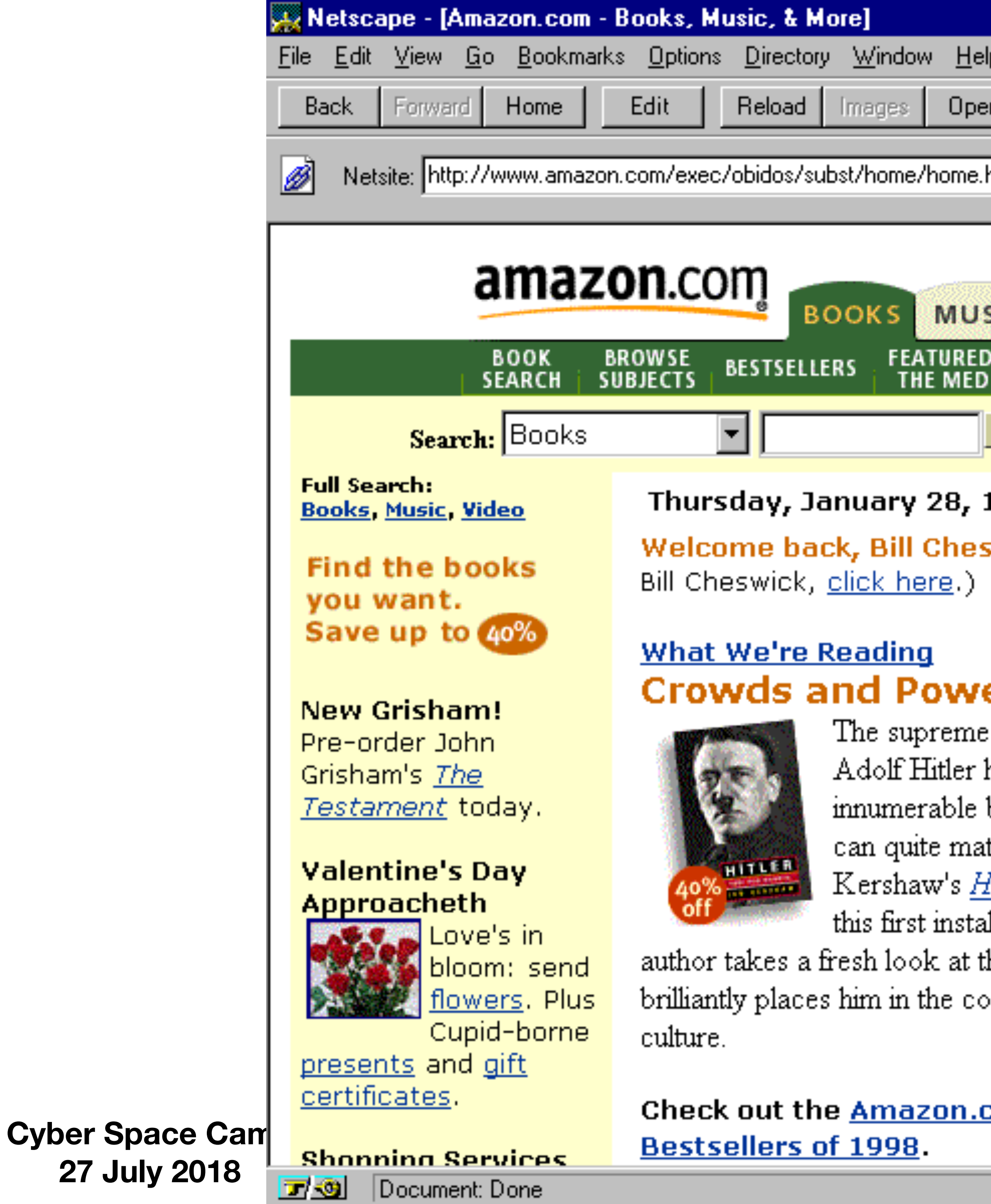

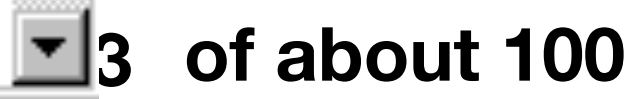

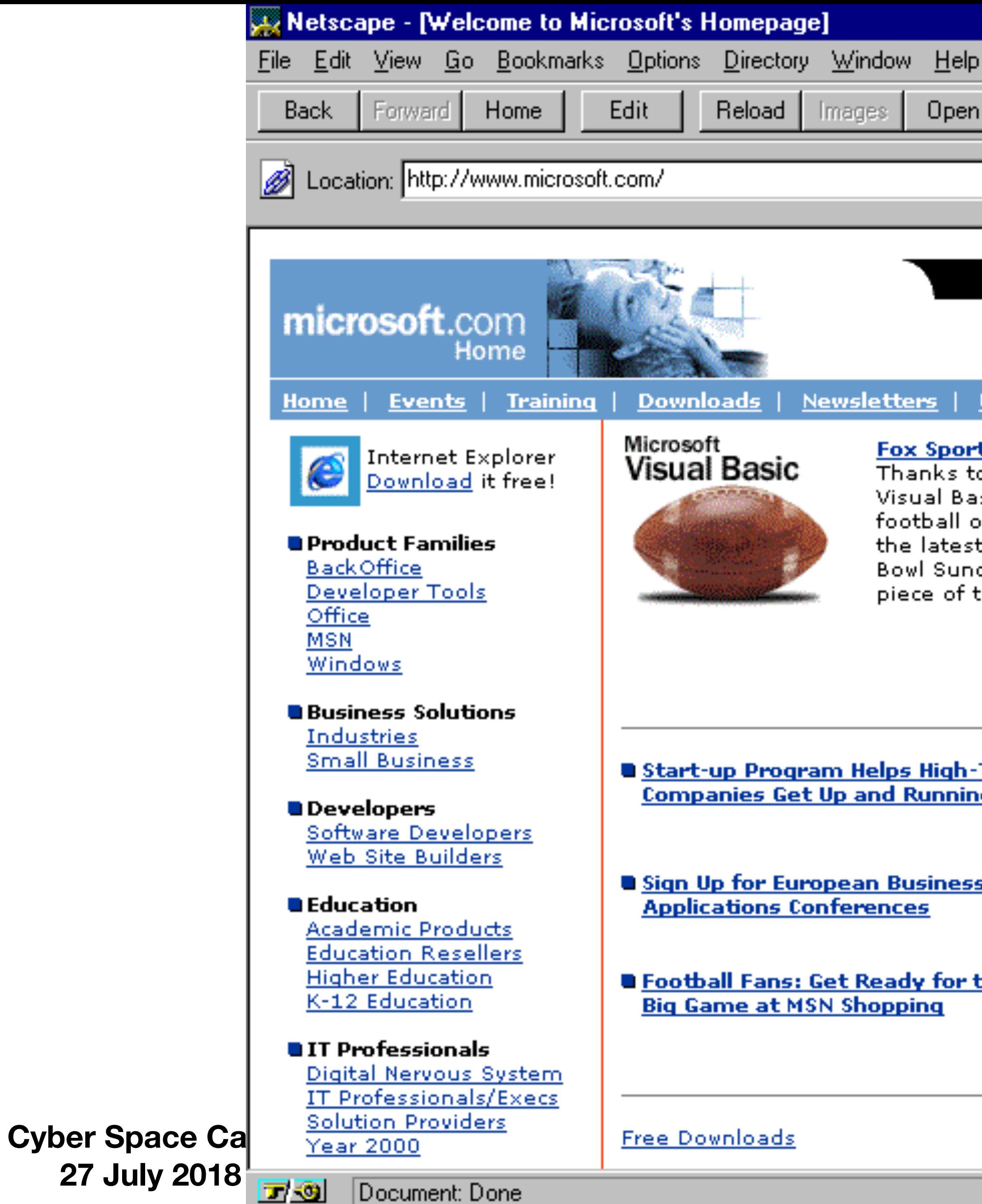

**27 July 2018**

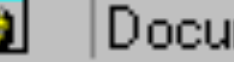

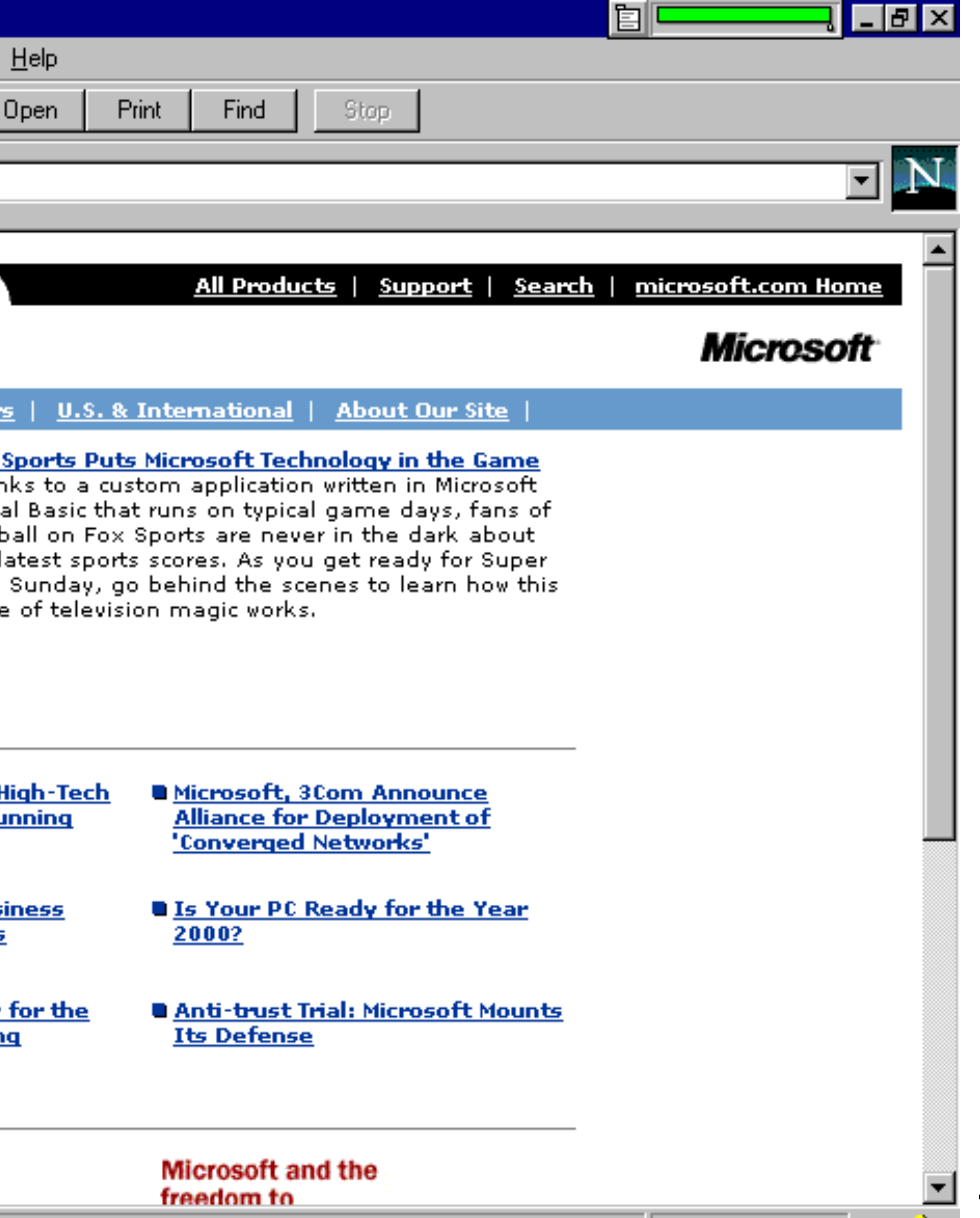

**4 of about 100**

⊠?

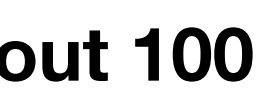

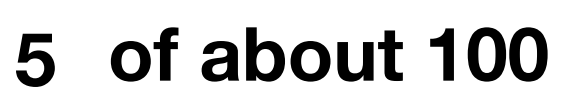

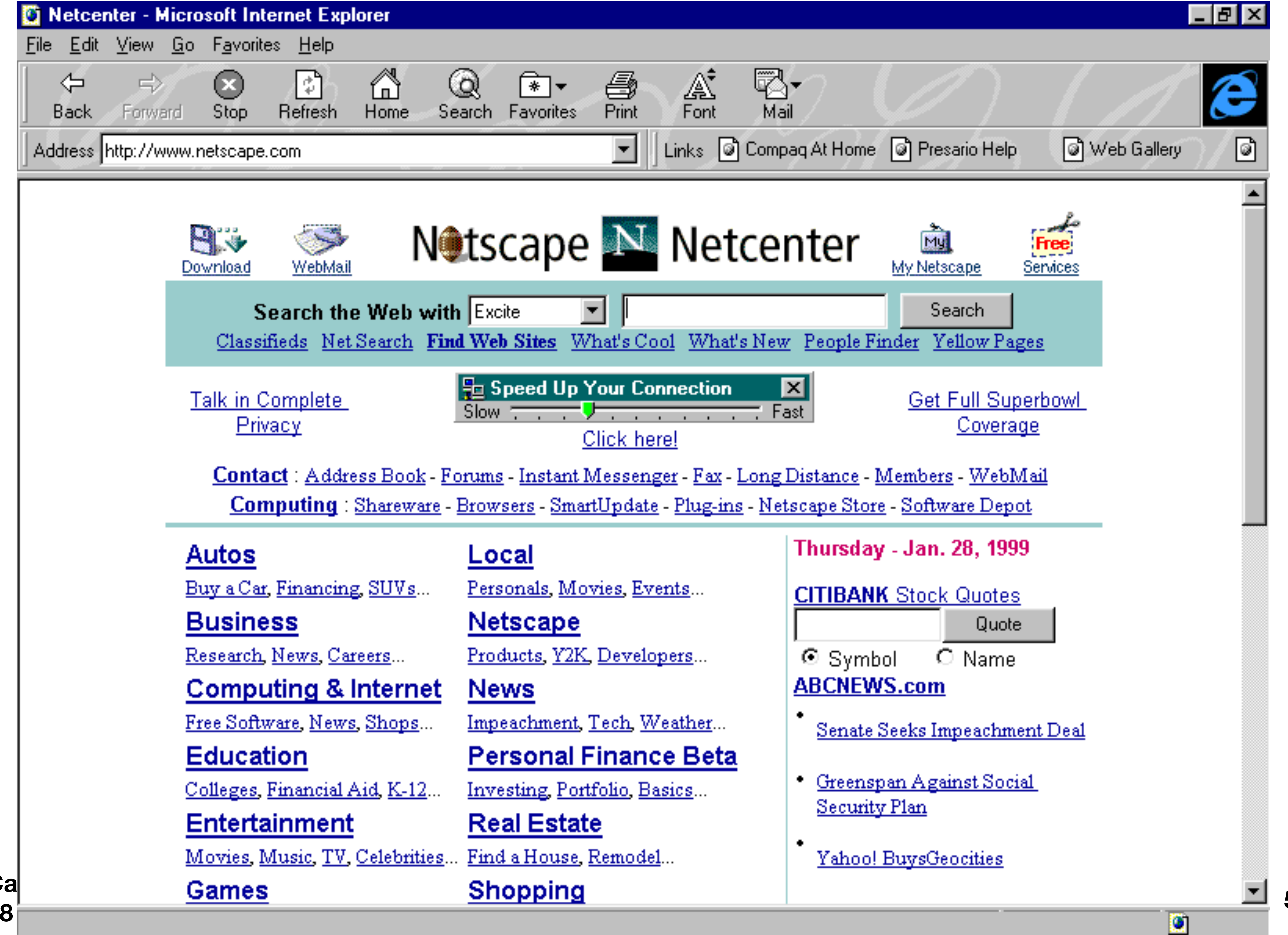

## Internet 101

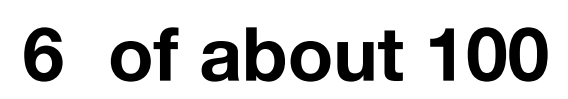

**Cyber Space Camp 27 July 2018**

## At the heart of the Internet

**of about 100 7**

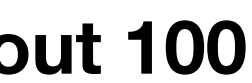

- TCP/IP
- Local area networks
- Wide area communications
	- modems
	- hard-wired lines
- Routers

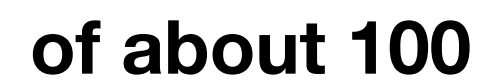

**Cyber Space Camp 27 July 2018**

- Clients initiate the call
- Clients are programs
	- web browsers
	- mail readers
- The client's name is usually unimportant

## Clients and Servers

**8**

**Cyber Space Camp** 

**Client Server** 

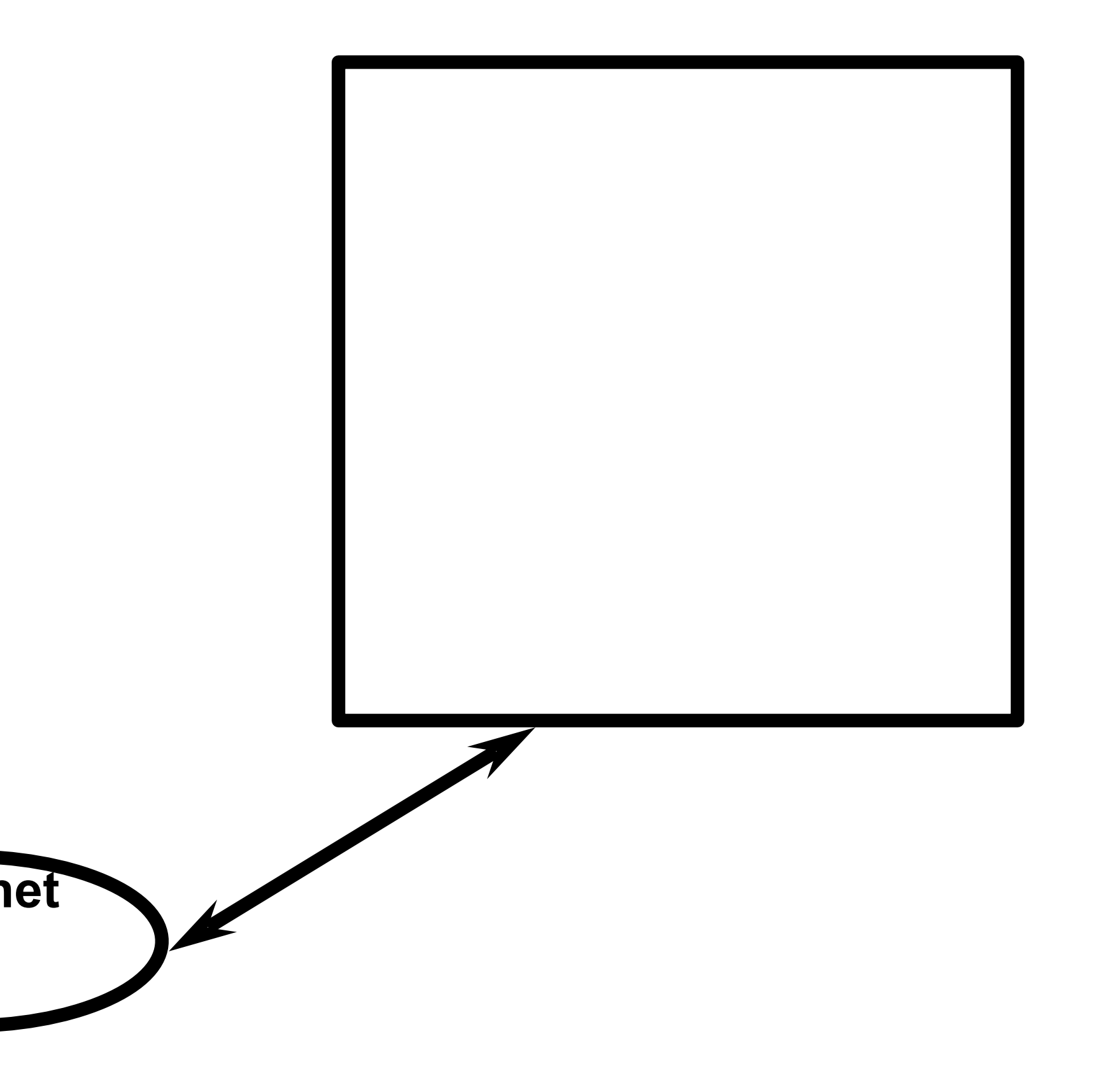

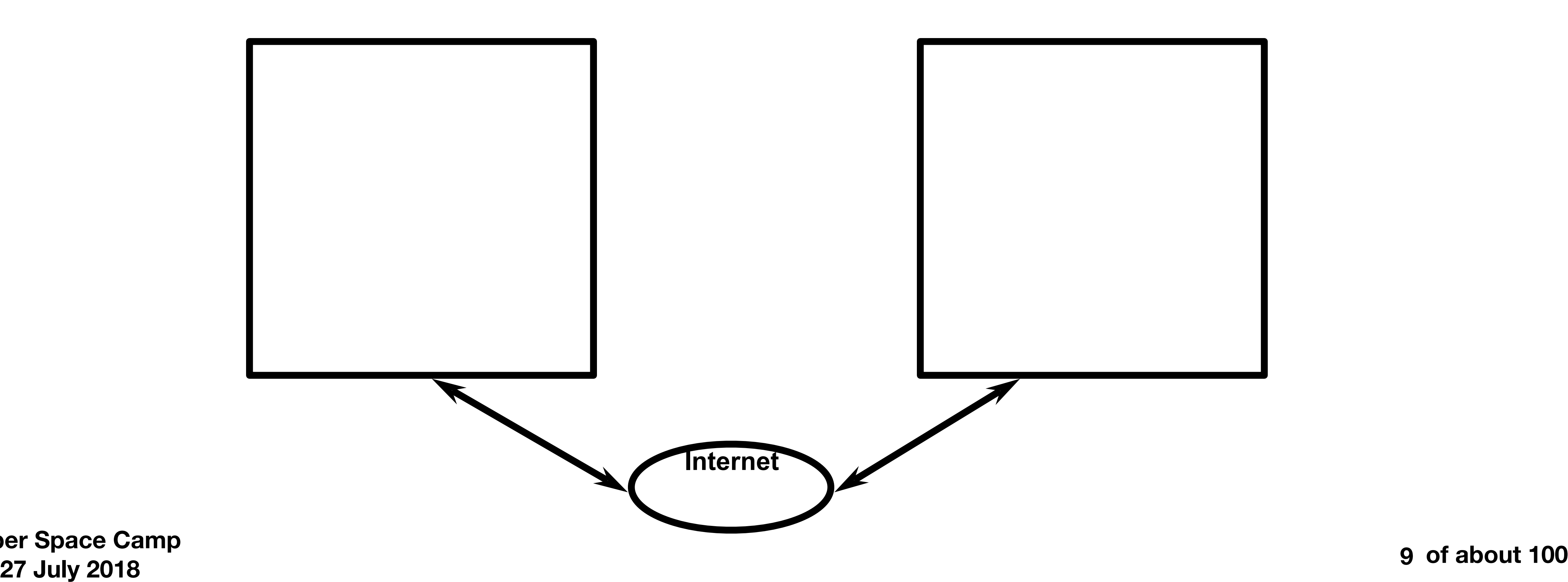

### Some Internet Basics Internet communication

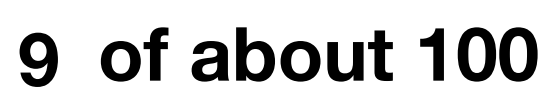

**Cyber Space Camp 27 July 2018**

## TCP/IP

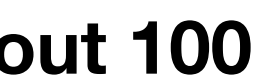

- A set of protocols, standards, and agreements • Started by the government (DARPA research) • A "priesthood" of geeks polished it up
- 
- 
- Running by 1982

### Some Internet Basics Internet communication

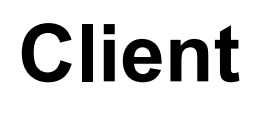

**11**

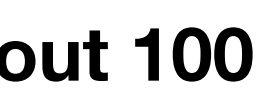

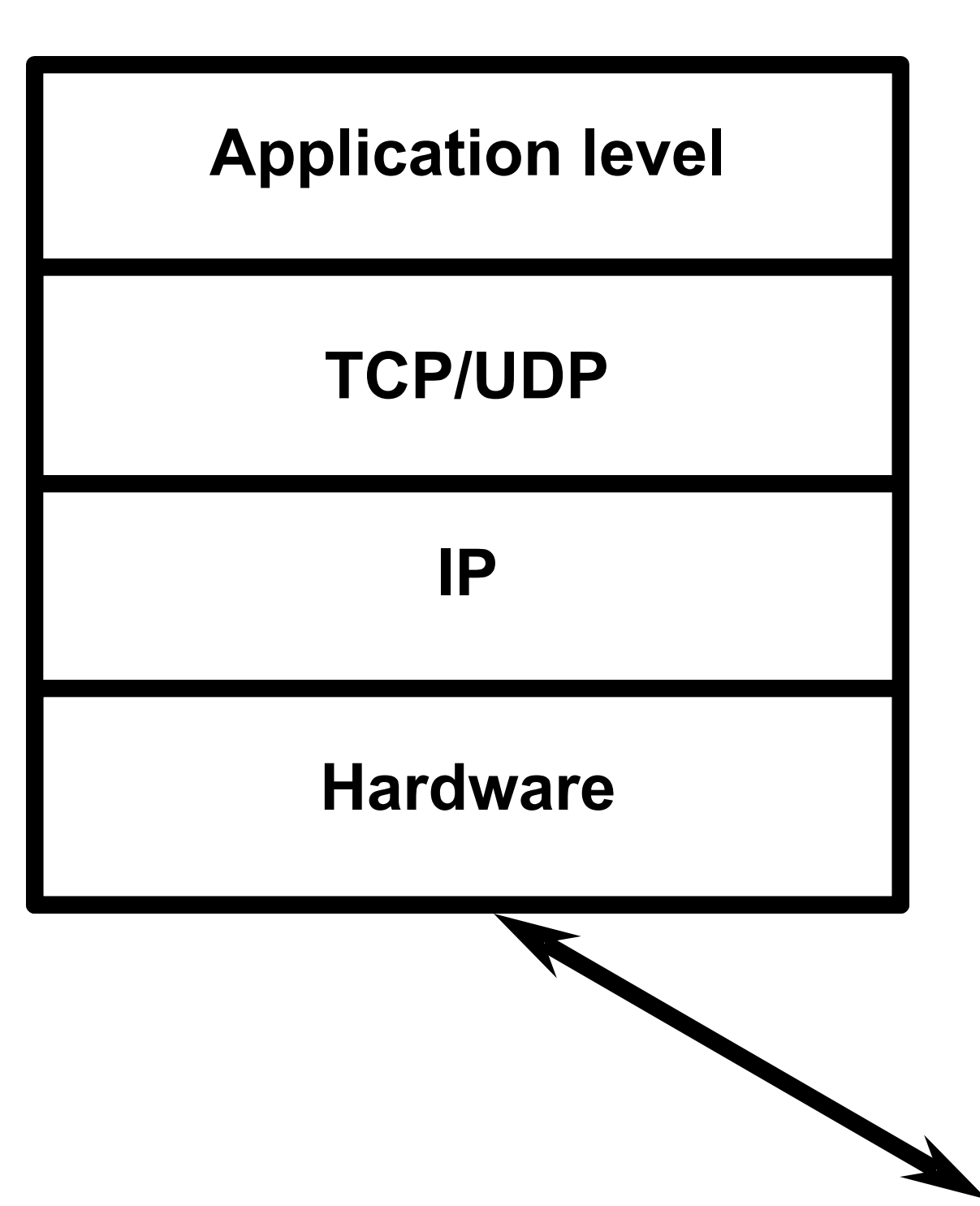

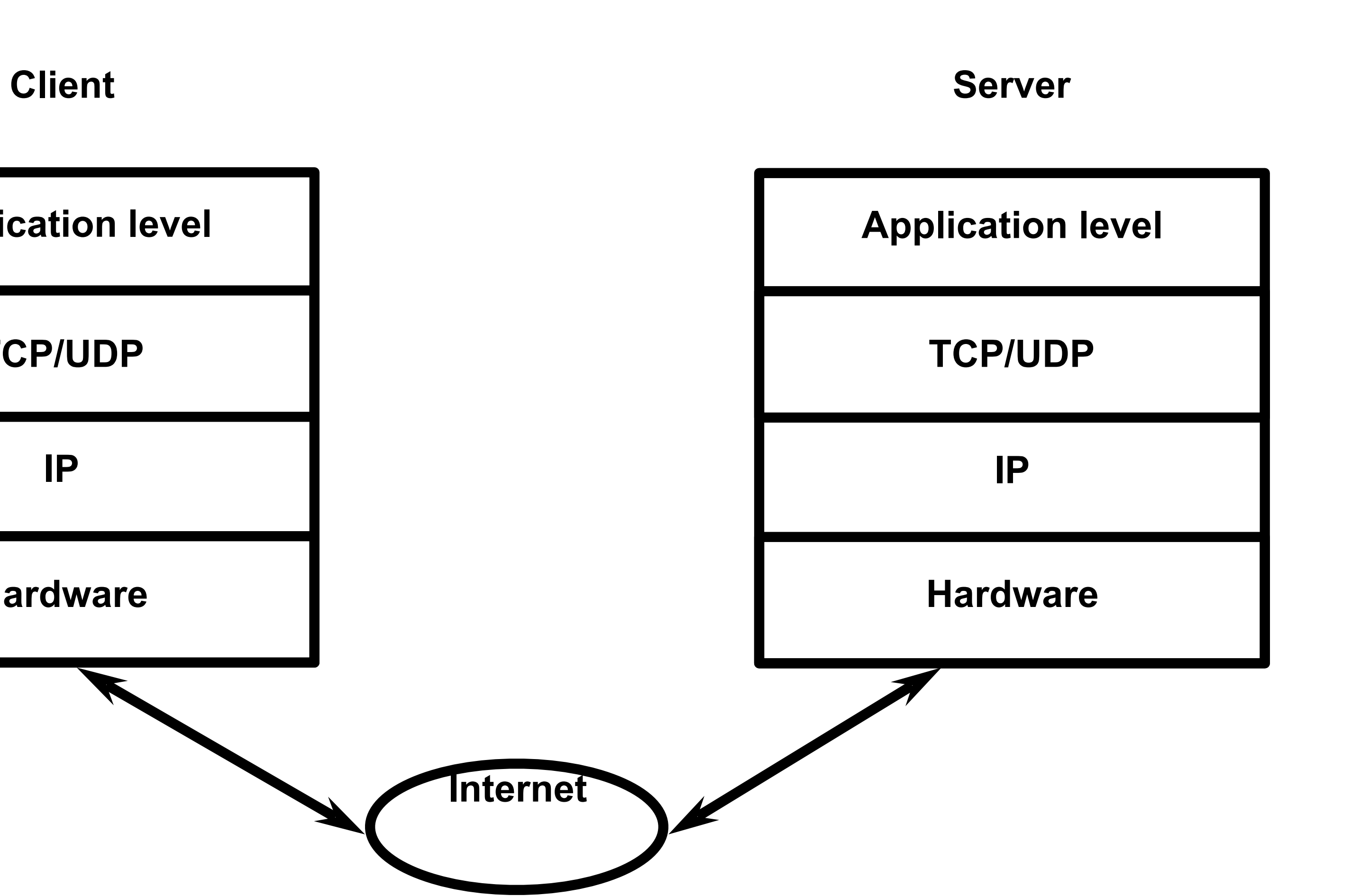

**Cyber Space Camp** 

### Some Internet Basics Internet communication

**12**

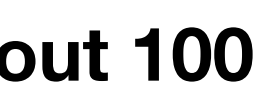

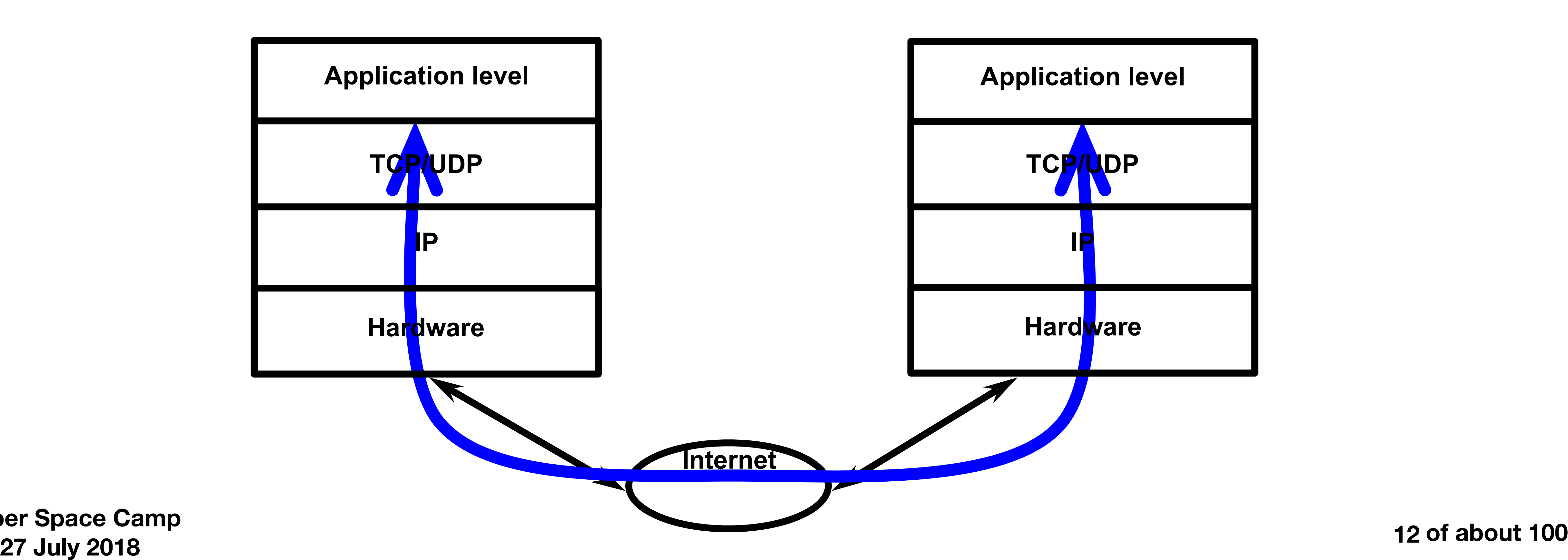

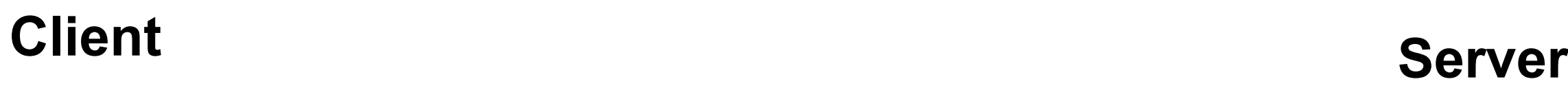

**Cyber Space Camp 27 July 2018**

## IP Packets

**of about 100 13**

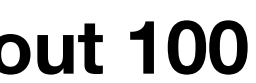

- All Internet traffic consists of packets
- A packet is roughly 64 to 1,500 characters long
- Each packet has a source and destination IP address, and a payload

## Sample IP Packet (simplified) Typical MTU: 1500 bytes

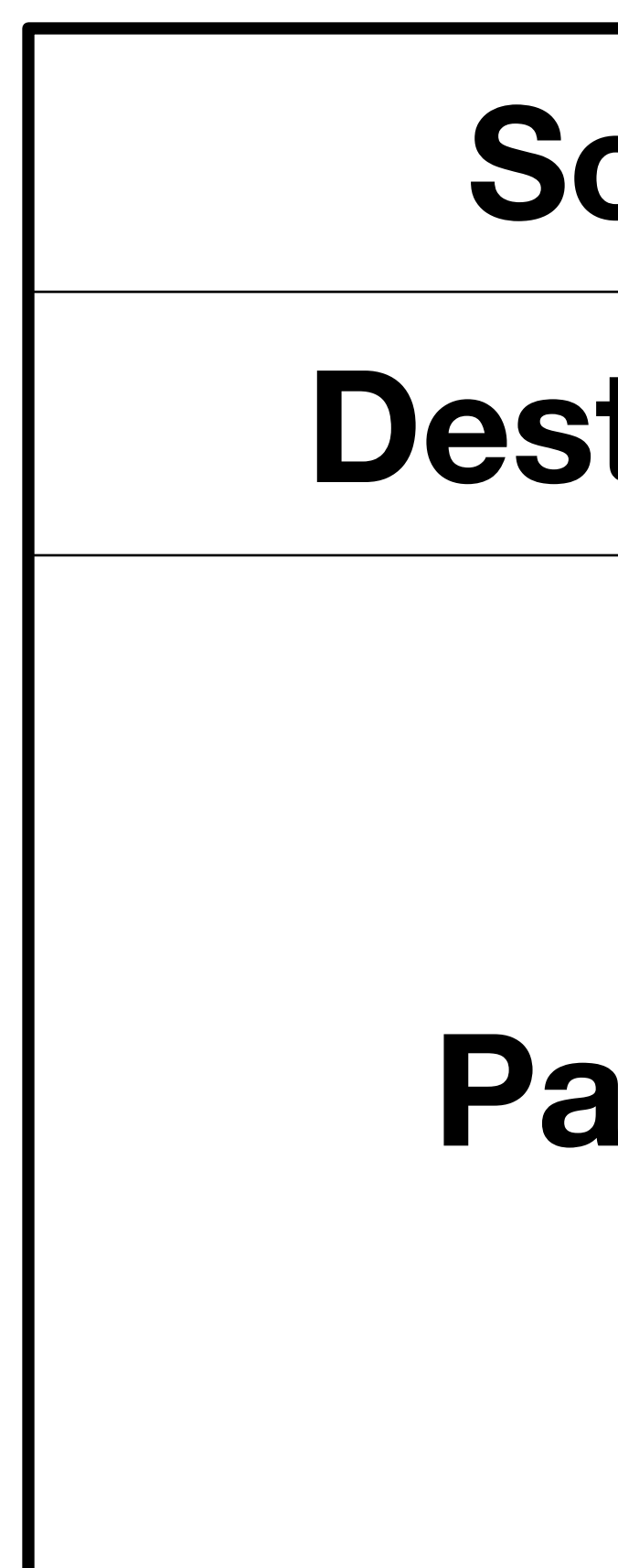

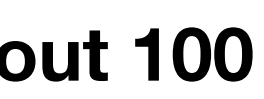

#### **Source**

#### **Destination**

#### **Payload**

**Cyber Space Camp 27 July 2018**

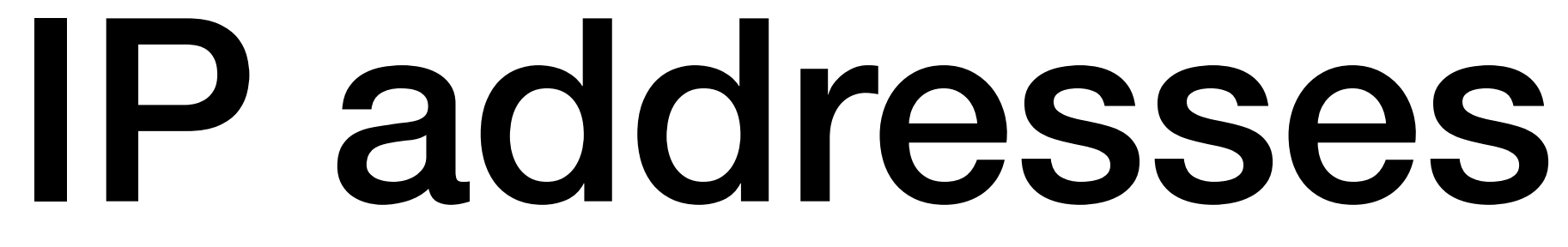

**of about 100 15**

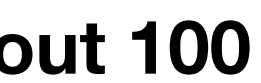

- IPv4: 4 "octets" (32 bits), 3,758,096,384 IP addresses
	- 204.178.16.36
- May be permanently assigned to a host, or dynamically assigned when the host is booted
- IPv6: 128 bits, 3.4x10<sup>38</sup>, or 5x10<sup>14</sup> moles!
- 2601:647:4781:4100::13

## Sample IP Packet

**16**

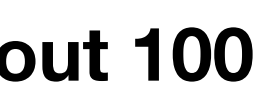

### **Source Destination**

### **Payload**

#### **207.99.106.131**

#### **209.185.108.158**

### **"French poetry of Zambian origin"**

## Sample IP Packets

**17**

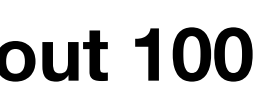

**"47,86 matches found… Match 1: ..."**

### **207.99.106.131**

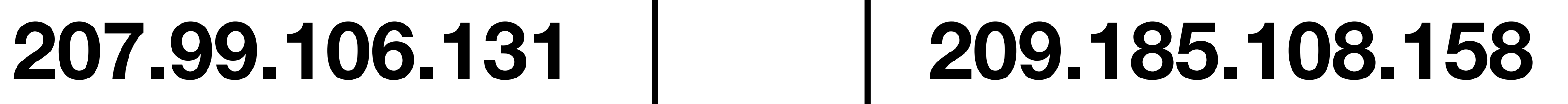

### **209.185.108.158**

### **"French poetry of Zambian origin"**

## Network Hardware

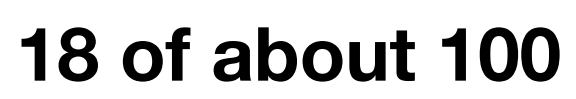

## Local area network

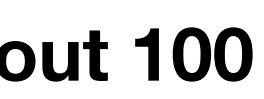

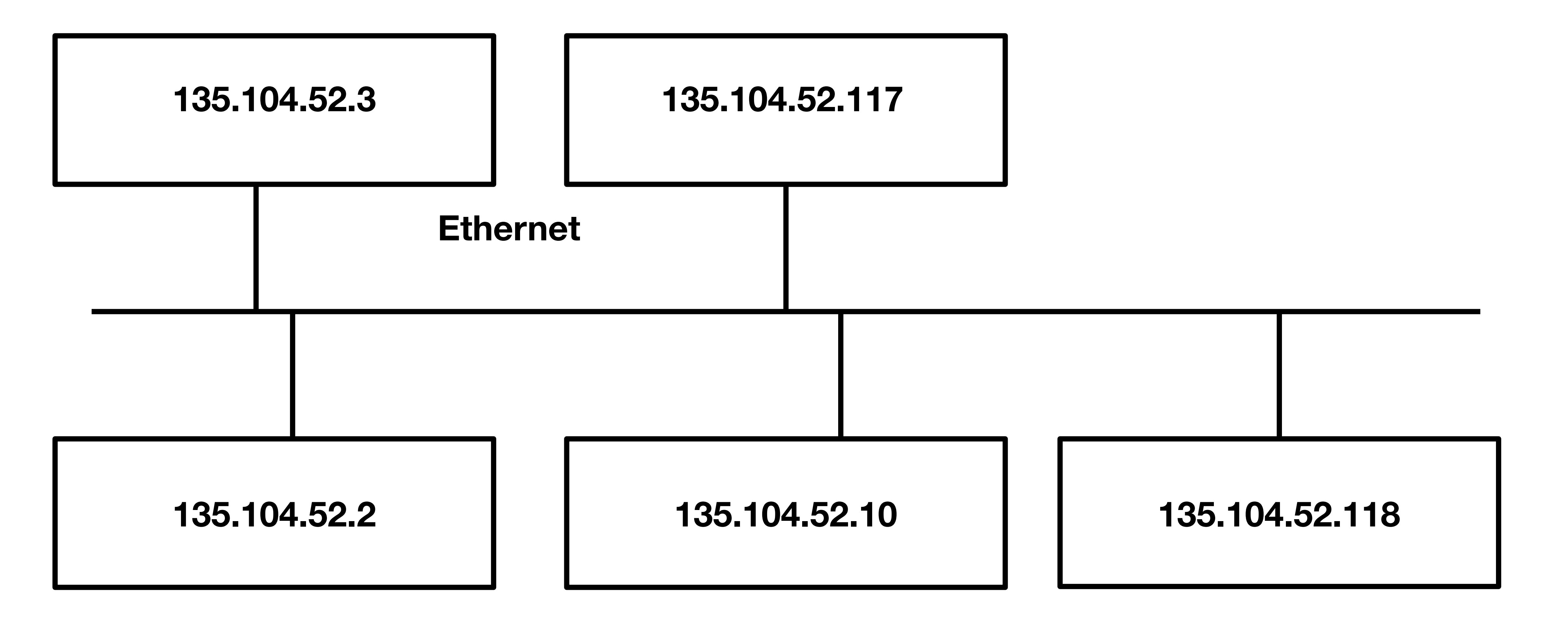

**20**

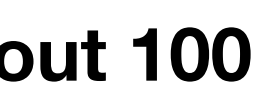

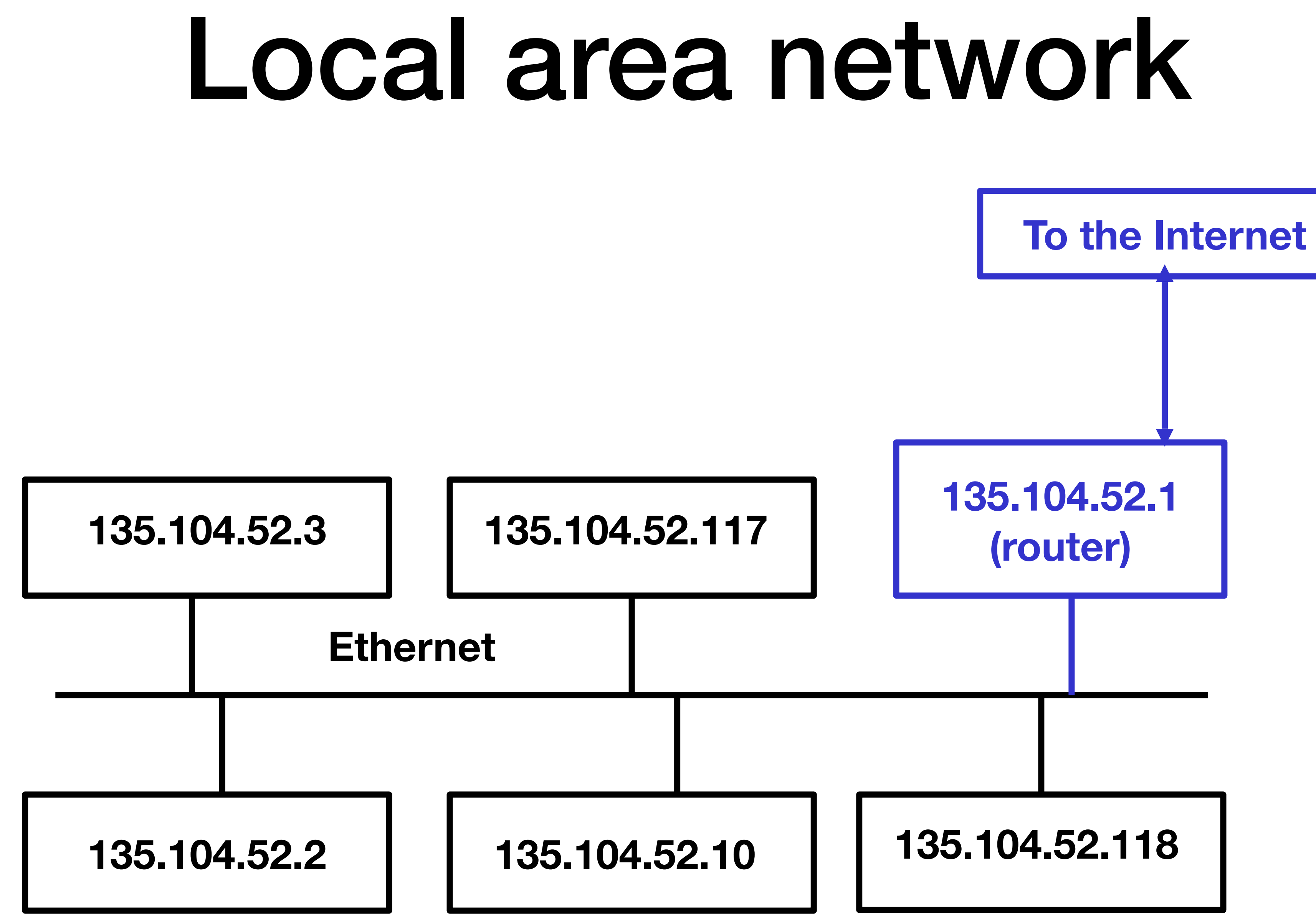

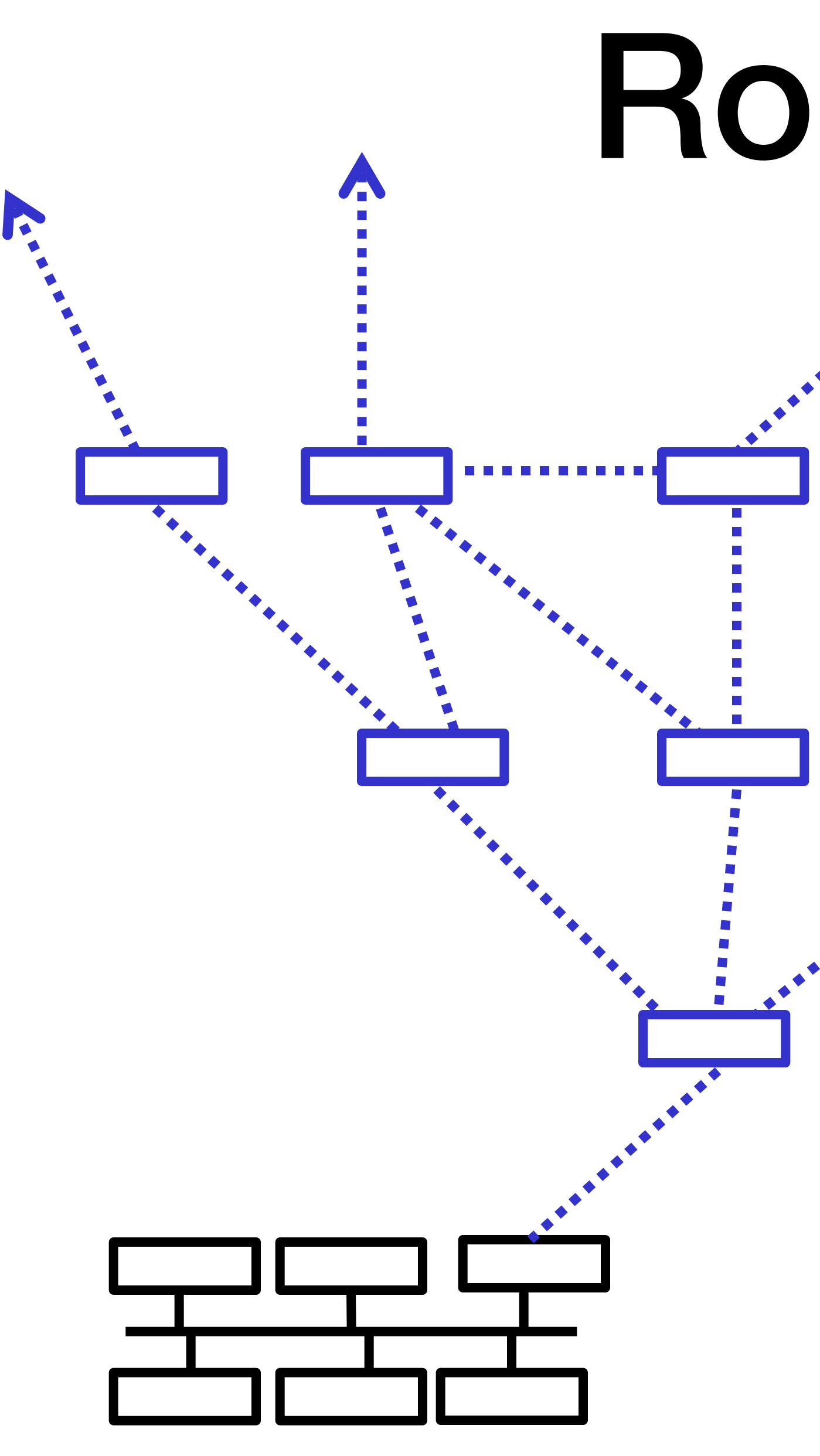

## Routers

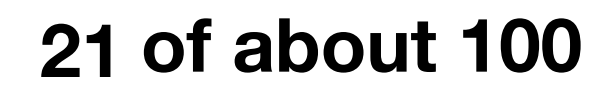

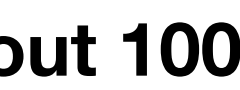

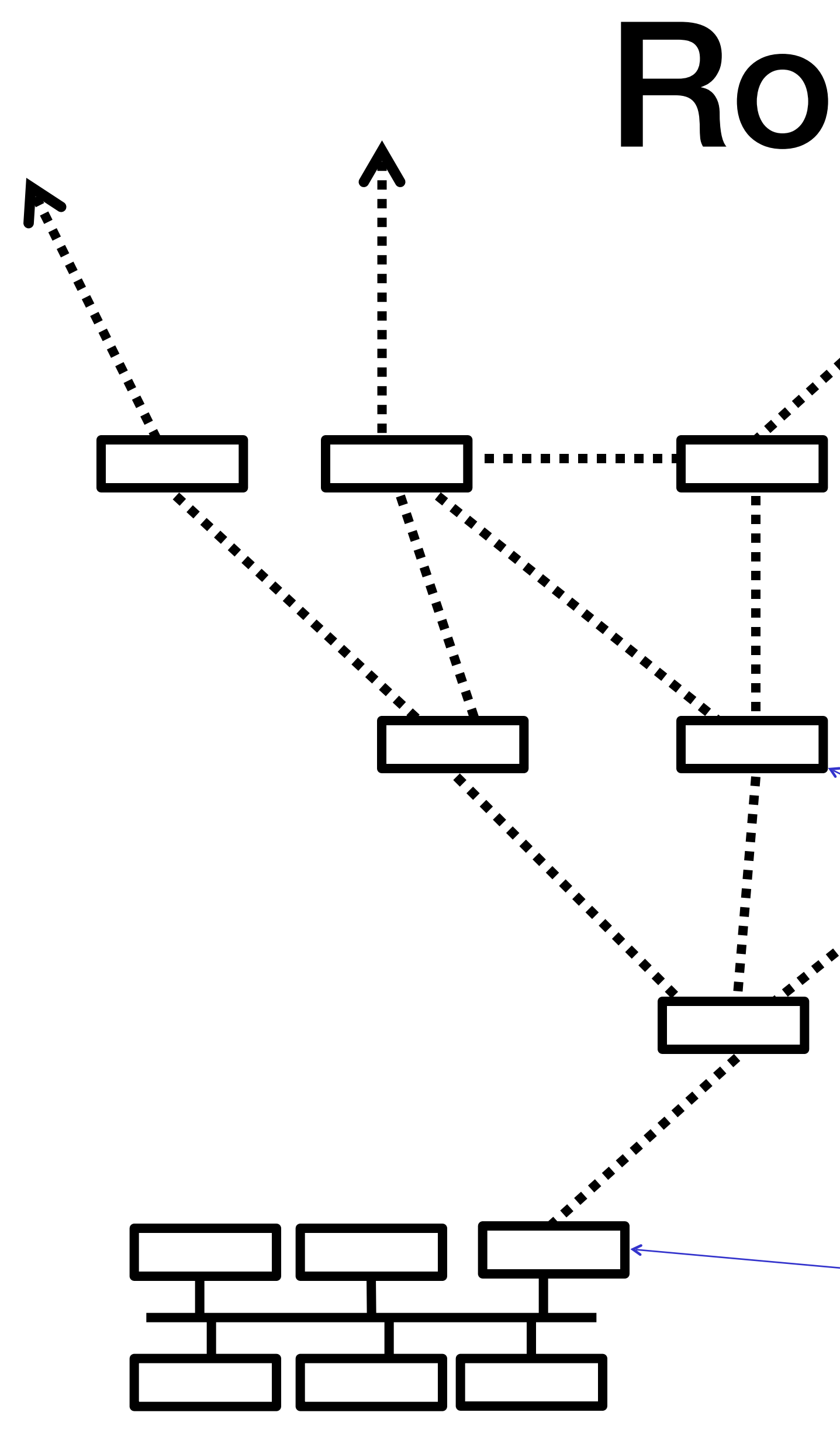

## Routers

**22**

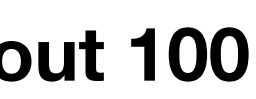

**Each router has a list of all network destinations, and where to forward packets to them...**

**...except this gateway, which has a single "default" route.**

### Some Internet Basics Internet communication

**23**

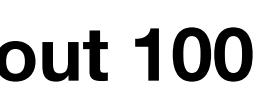

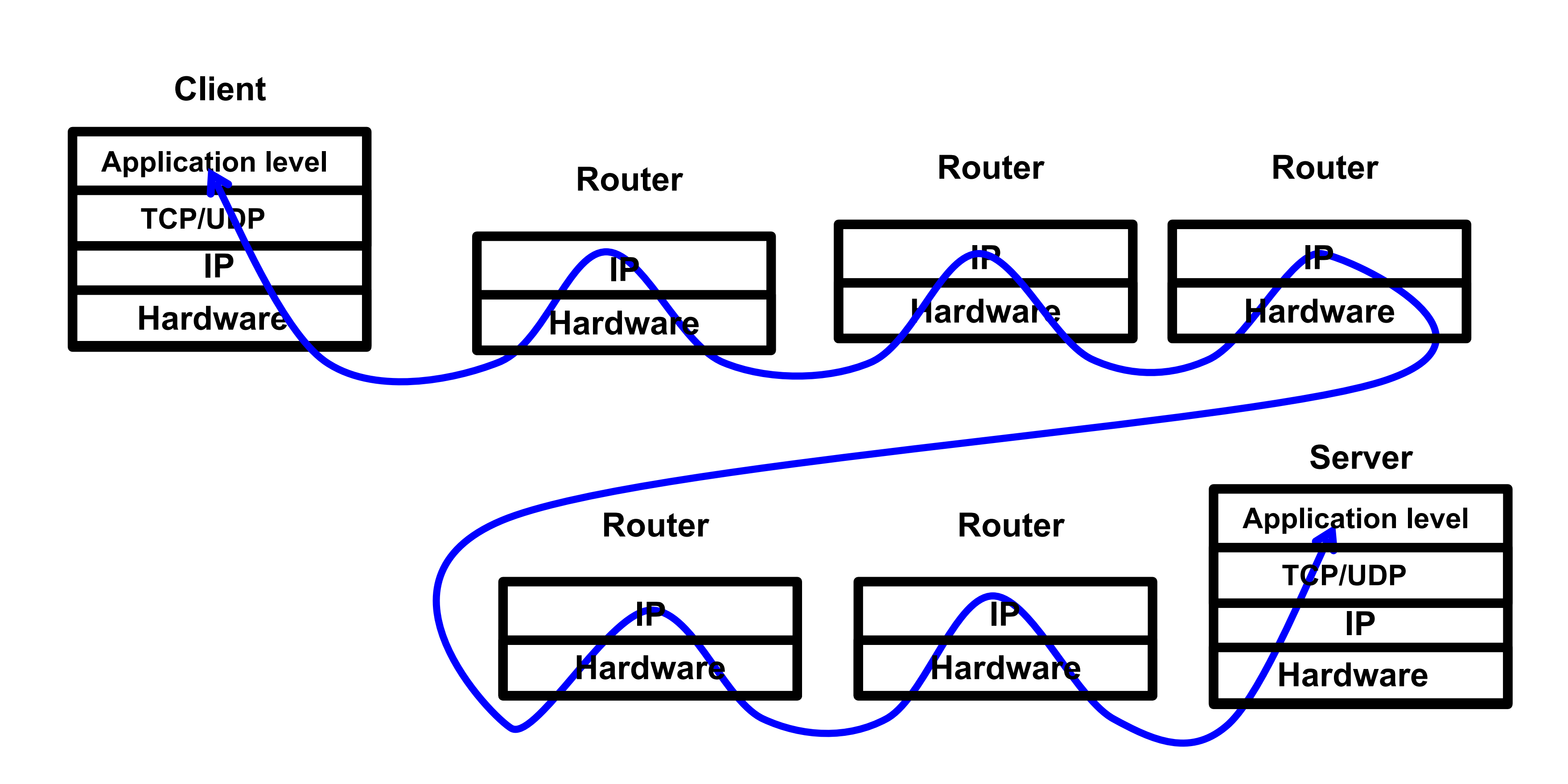

**Cyber Space Camp 27 July 2018**

# tracert (in DOS)

**of about 100 24**

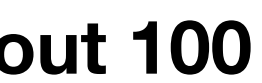

- Shows the path to an Internet host
- Can be used to diagnose those mysterious Internet failures and slowdowns

**27 July 2018 <sup>25</sup> of about 100**

#### 207.140.138.1011

st timed out. st timed out. rn4-e0.nac.net [207.99.68.254] 421.frame1.whi.nac.net [209.123.11.89] lobalcenter-Fa2-1-100mb.nac.net [207.99.5.1 atm1-0.cr1.DCA.globalcenter.net [206.132.19 .br1.DCA.globalcenter.net [204.152.166.13]  $0-0-155$ M.cr $1$ .IAD.globalcenter.net [204.152. .br1.IAD.globalcenter.net [204.152.166.163]  $7.45.129$ 350s4.wswdc.ip.att.net [12.127.1.14] .9.126 300s1.n54ny.ip.att.net [12.127.0.29] 222.246  $40.138.62$ c1.lucent.com [207.140.138.101]

闾

 $\Box$ alx

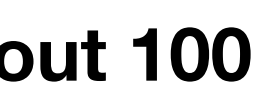

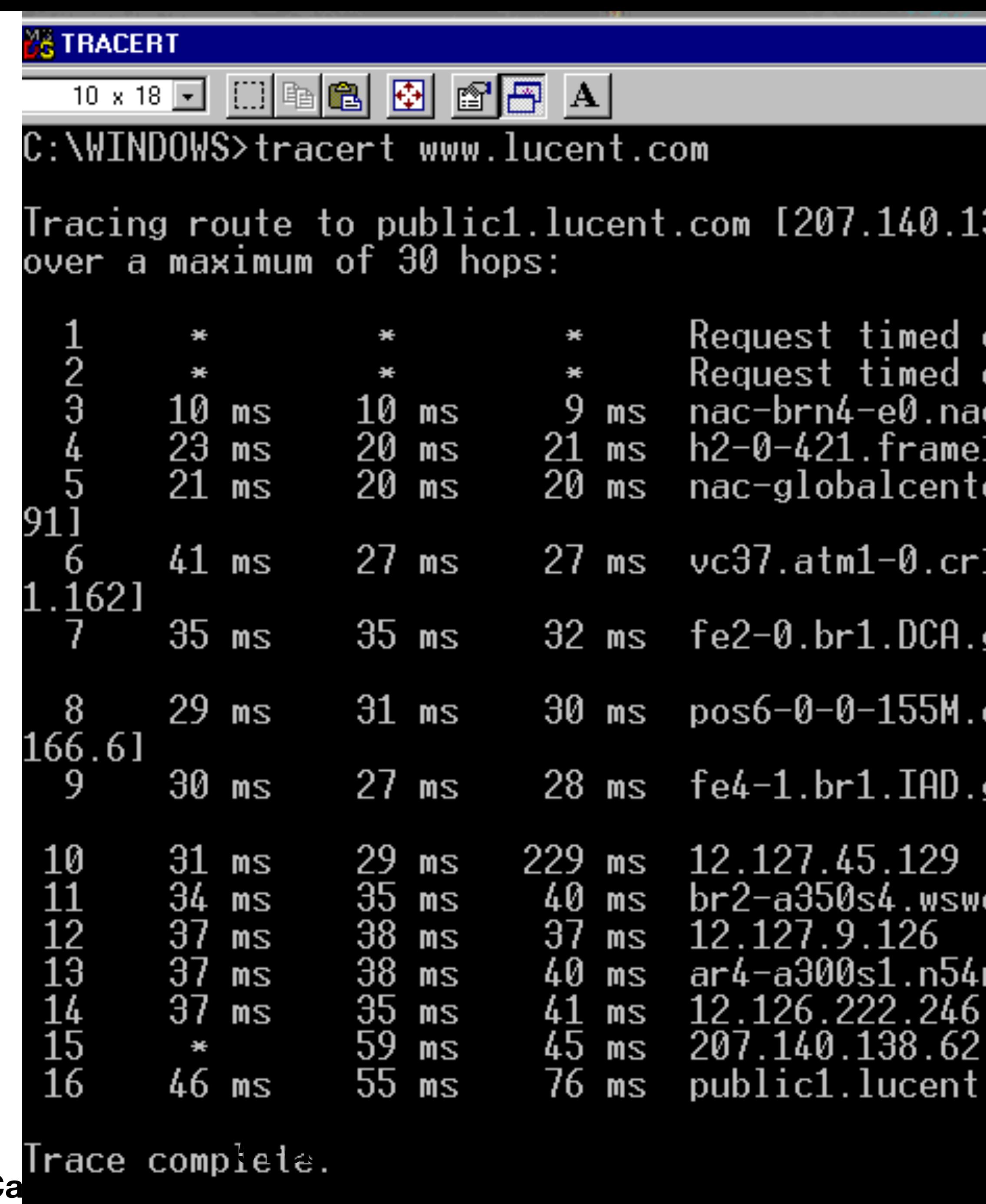

**Cyber Space C** 

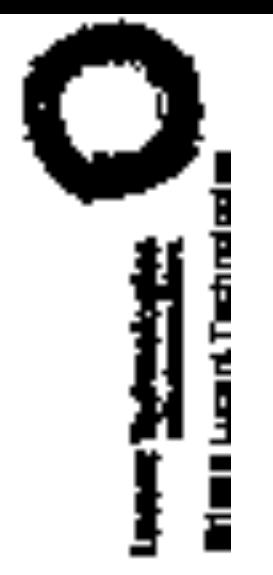

╱

 $\frac{2}{3}$  **d** =<br> $\frac{1}{2}$   $\frac{1}{2}$   $\frac{1}{2}$  26 of about 100

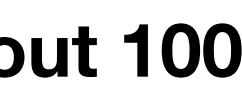

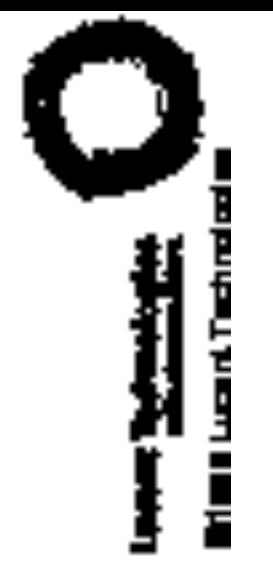

 $\frac{2}{3}$  **d** =<br> $\frac{1}{2}$   $\frac{1}{2}$   $\frac{1}{2}$  27 of about 100

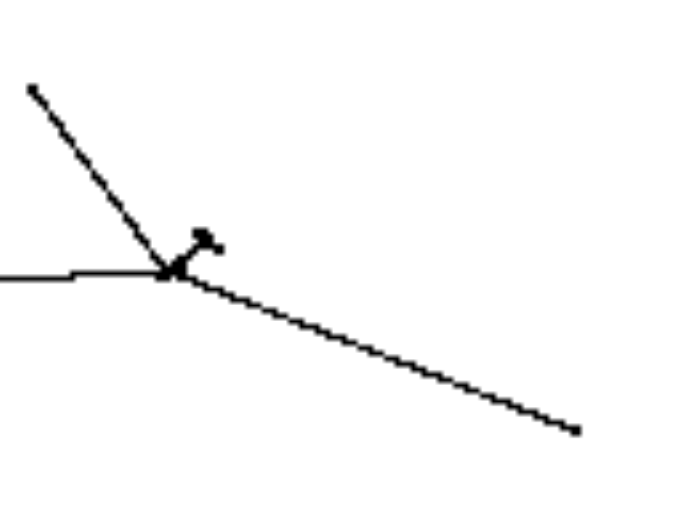

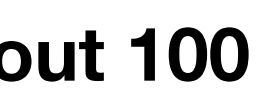

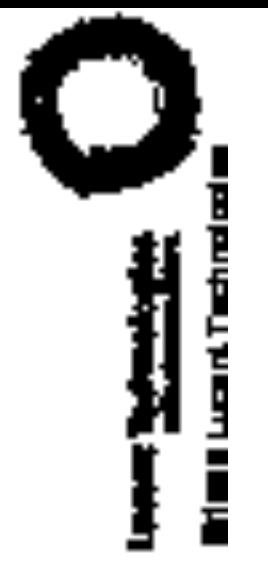

 $\frac{2}{3}$  **d** =<br> $\frac{1}{3}$   $\frac{1}{2}$   $\frac{1}{2}$  28 of about 100

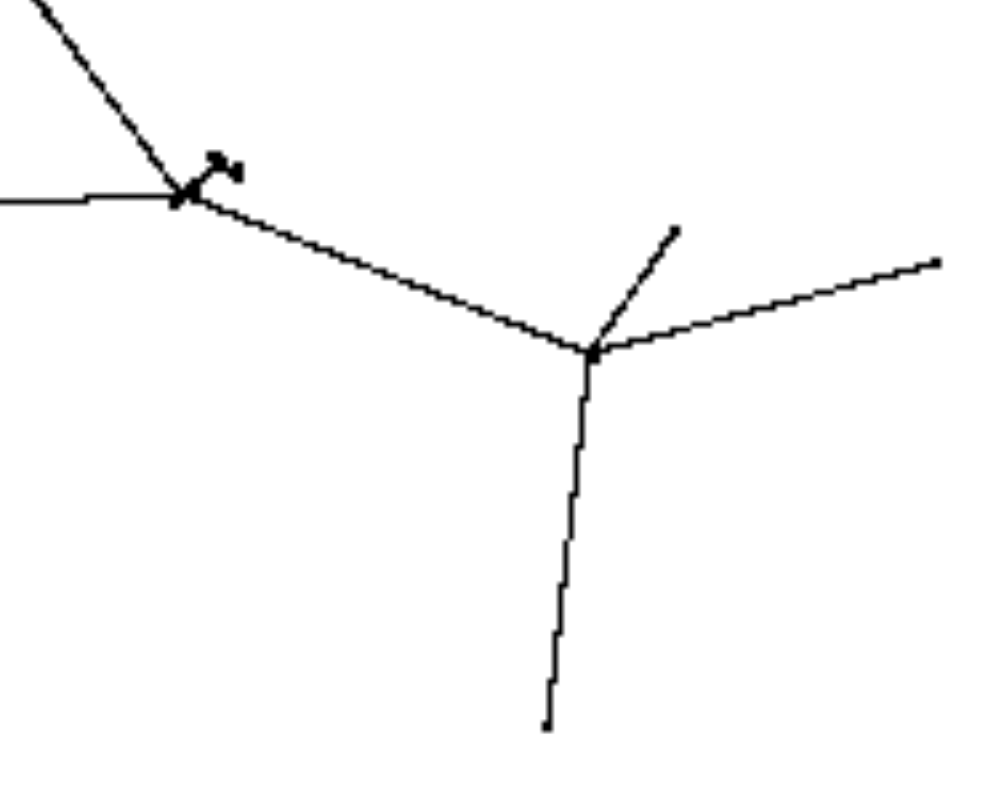

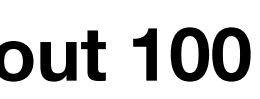

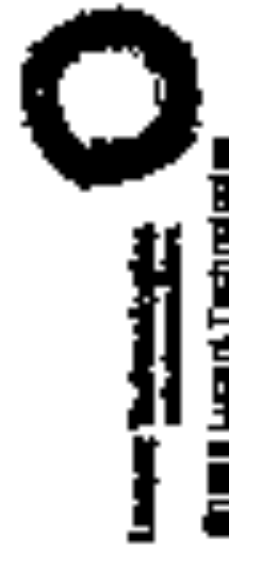

 $\frac{2}{3}$   $\frac{1}{3}$   $\frac{29}{3}$  of about 100

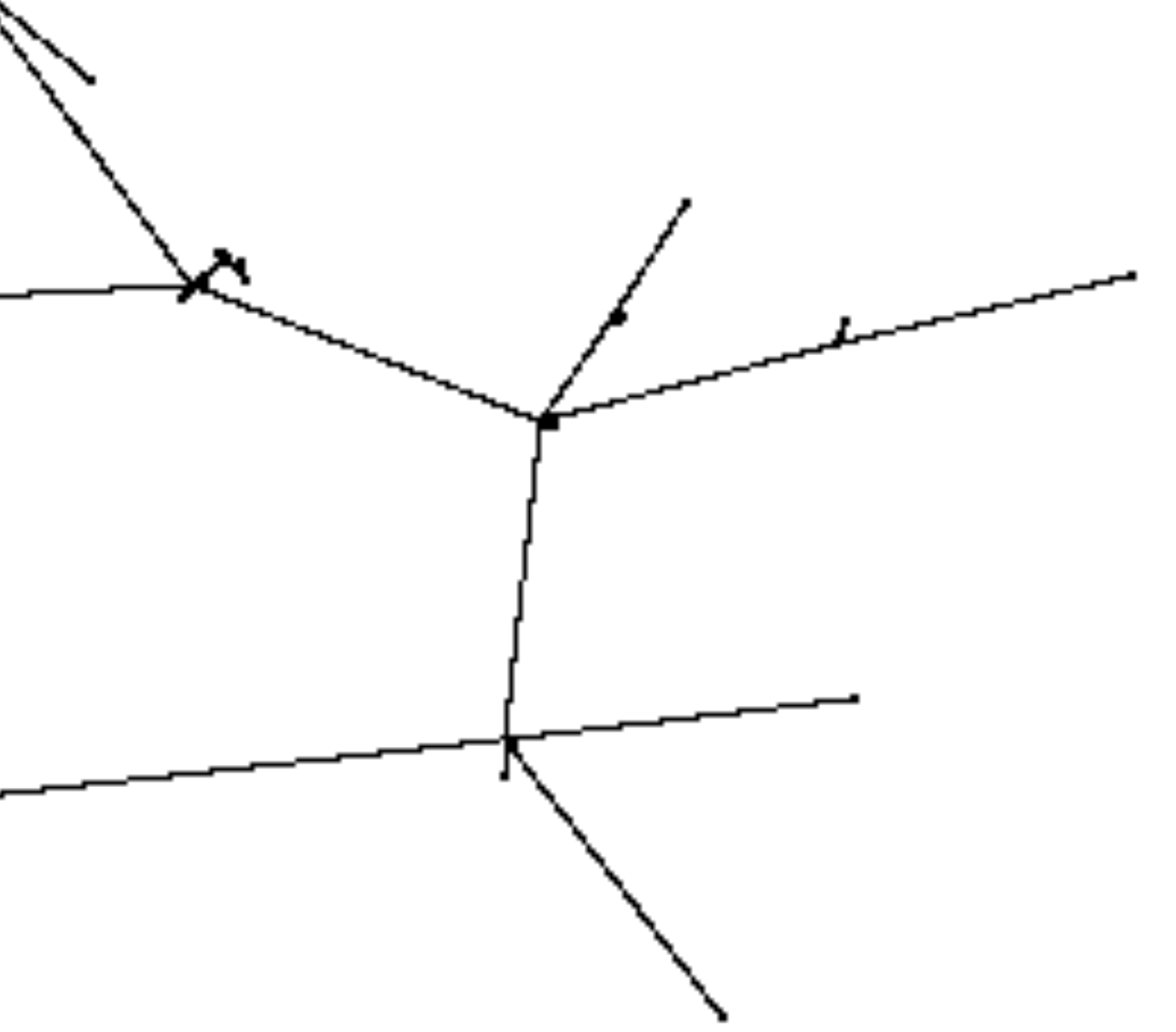

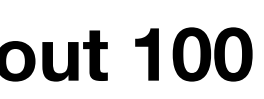

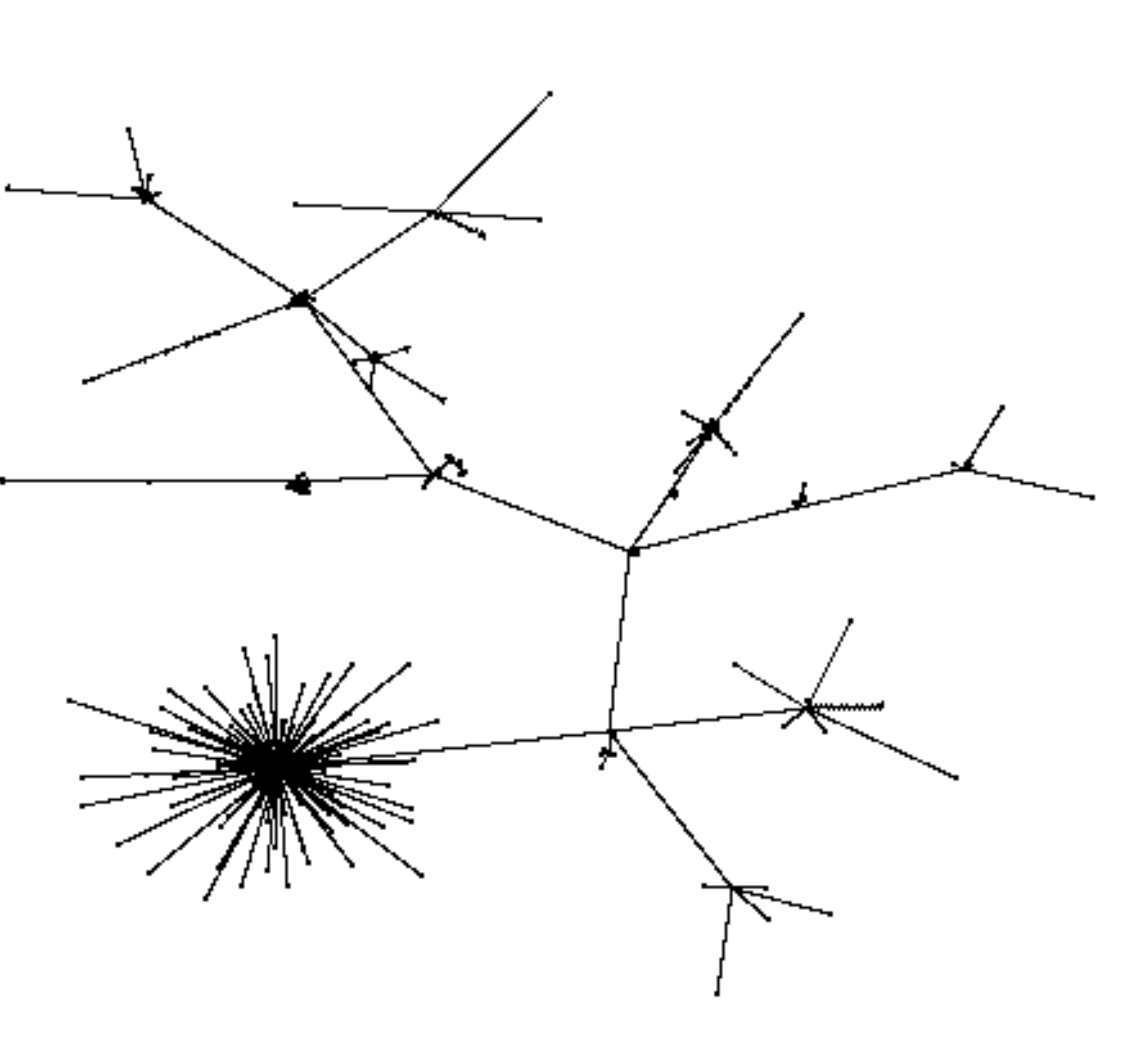

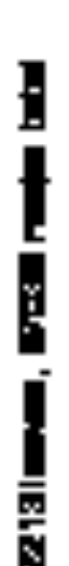

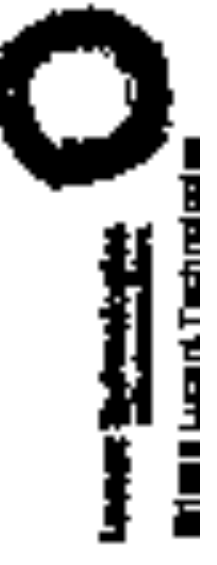

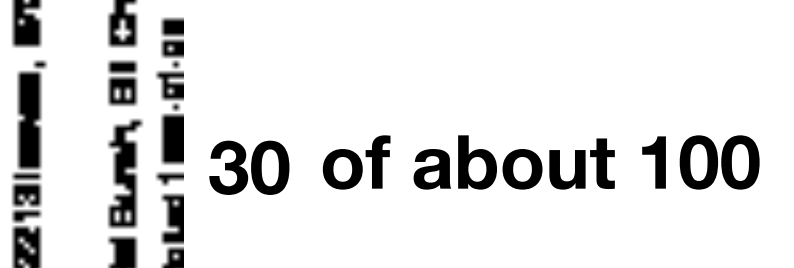

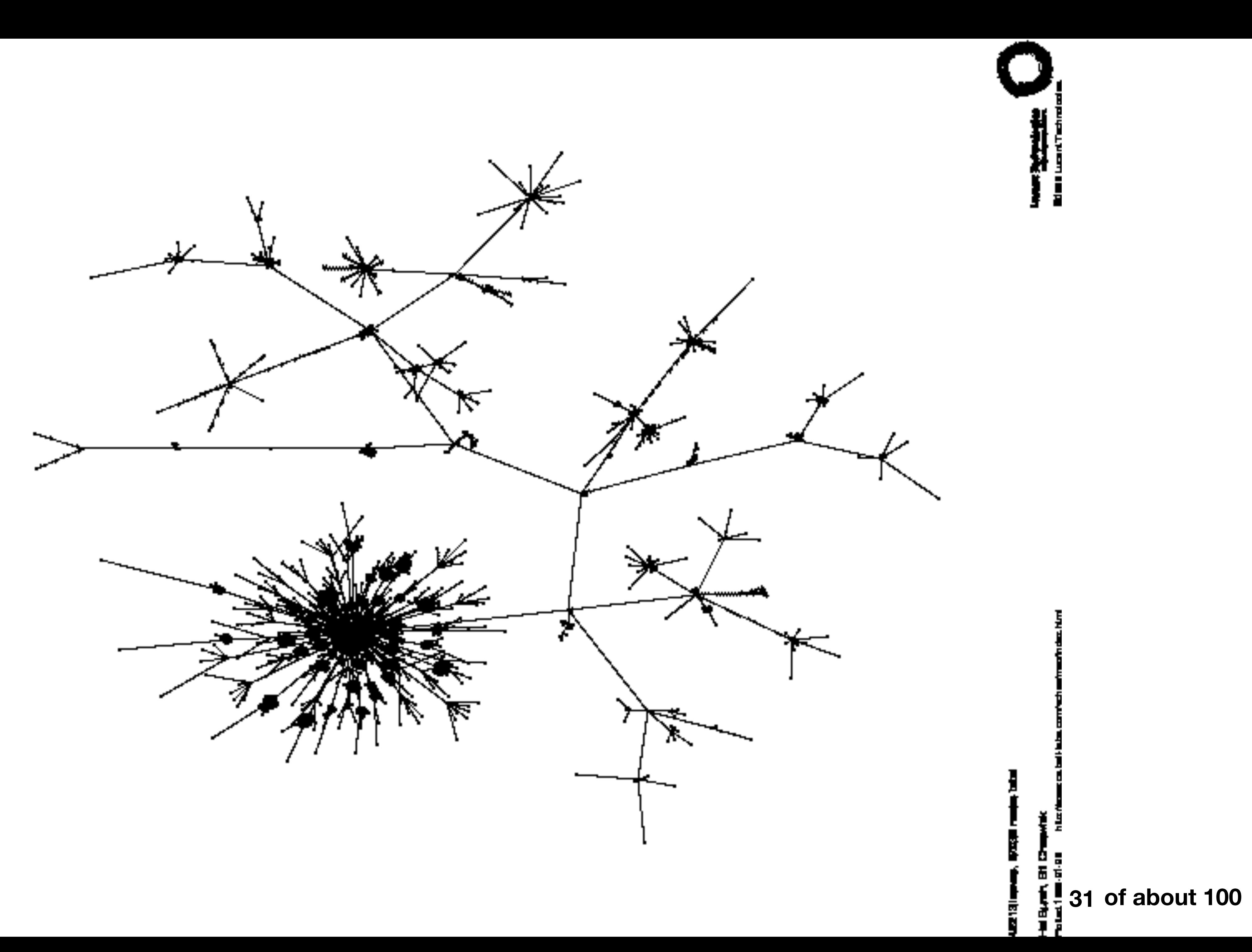

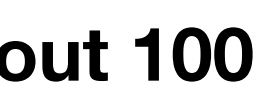

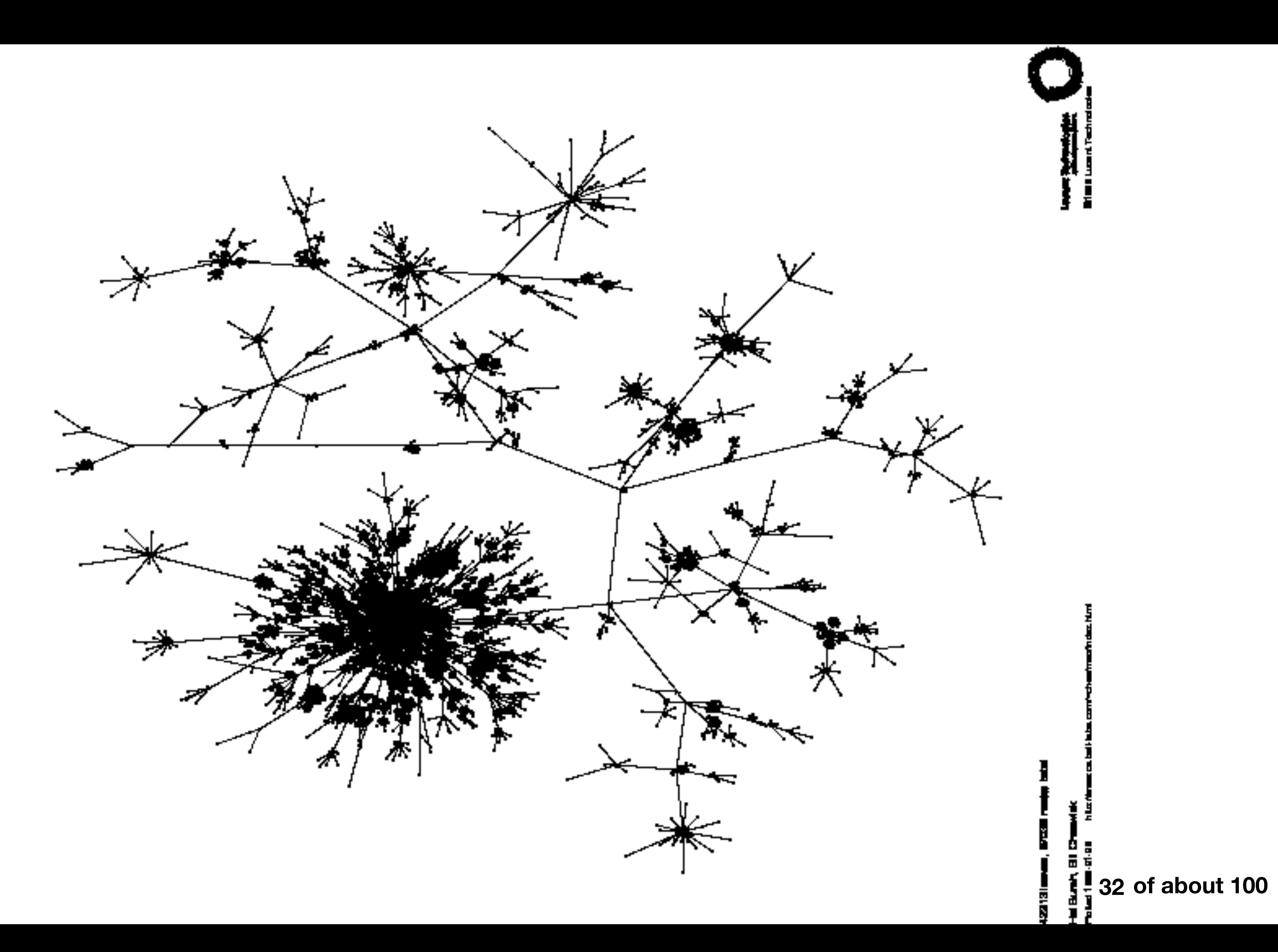

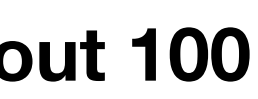

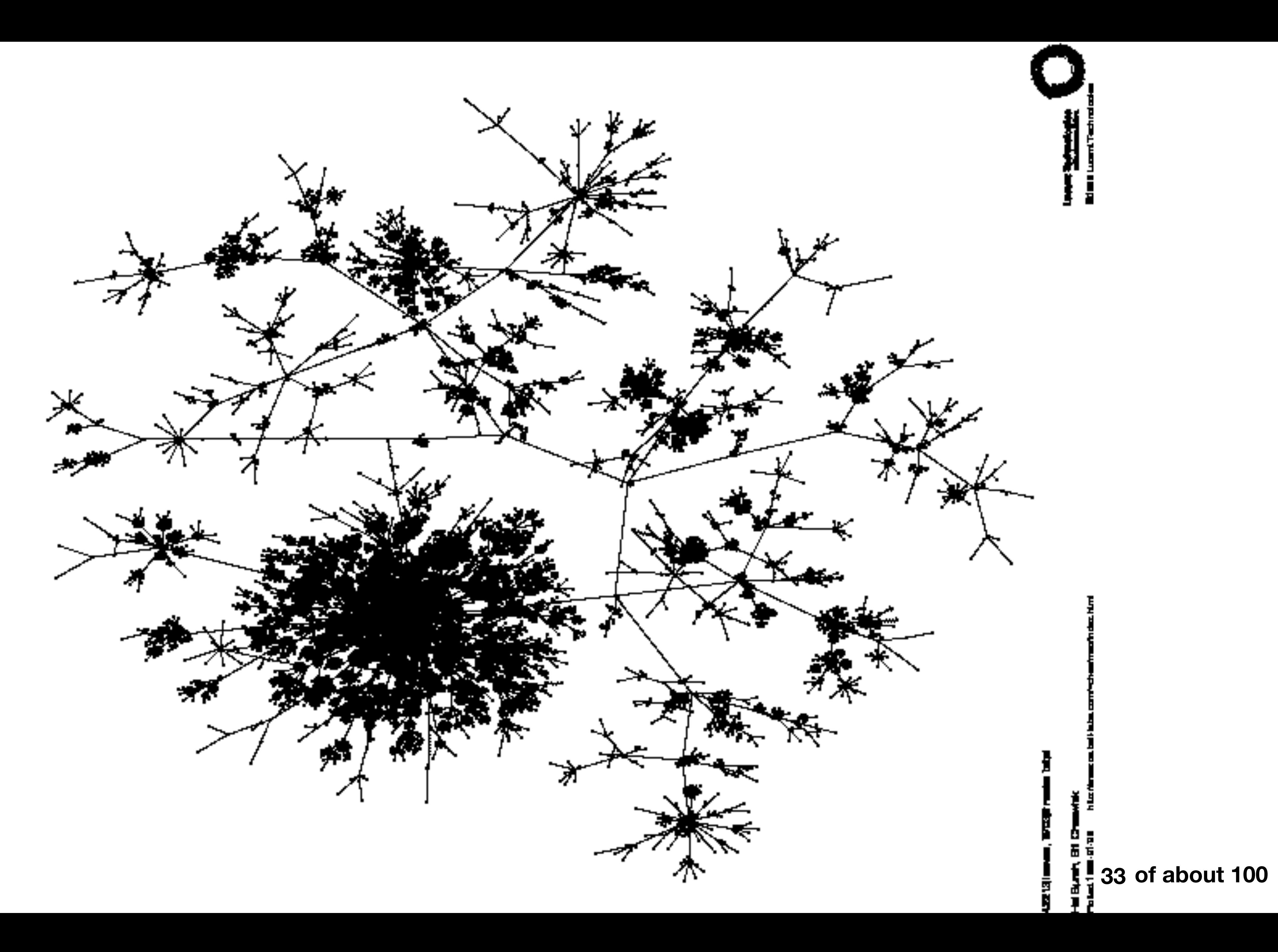

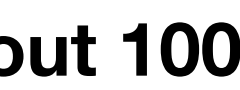

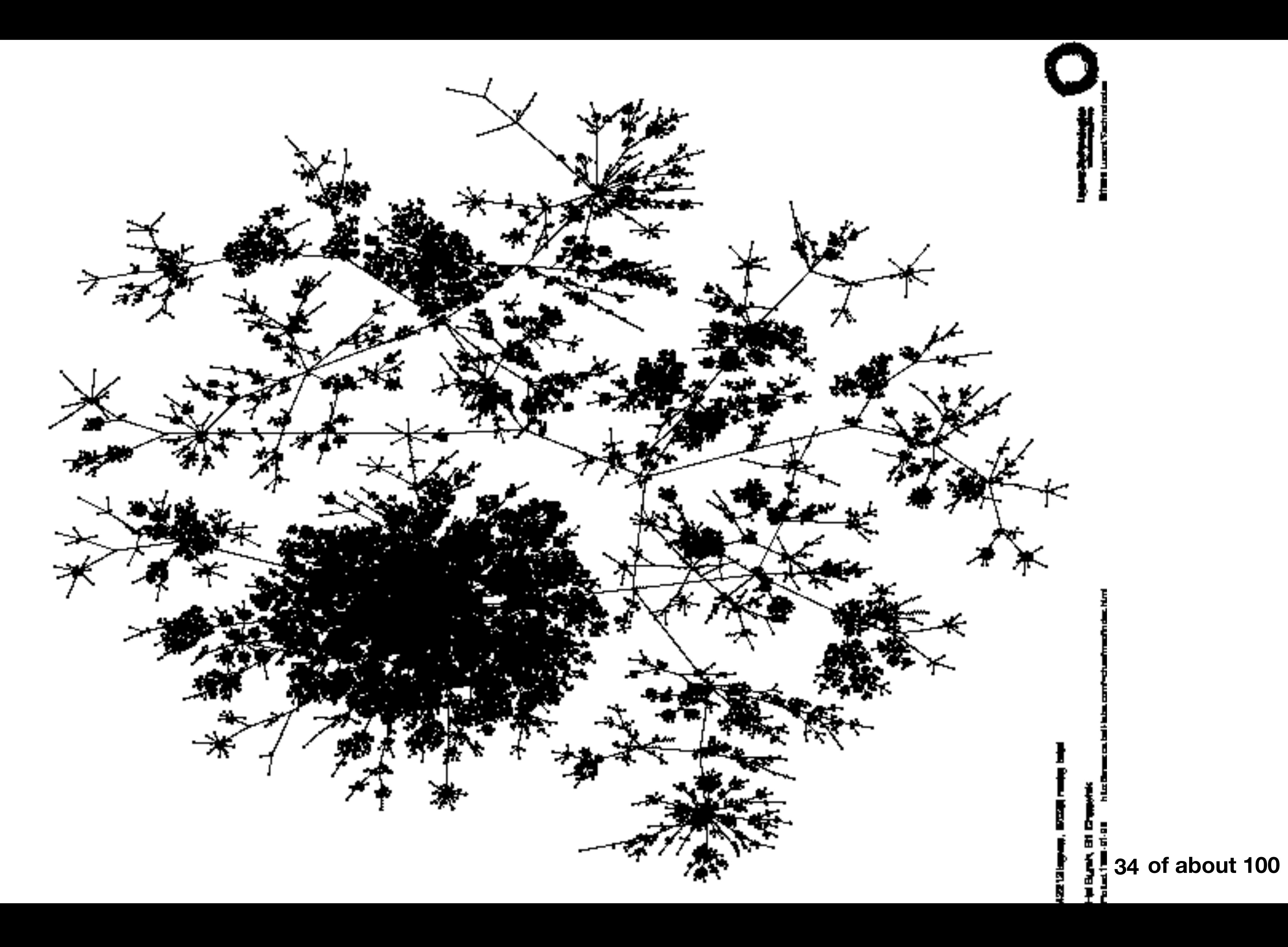

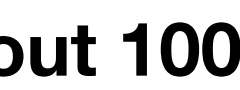

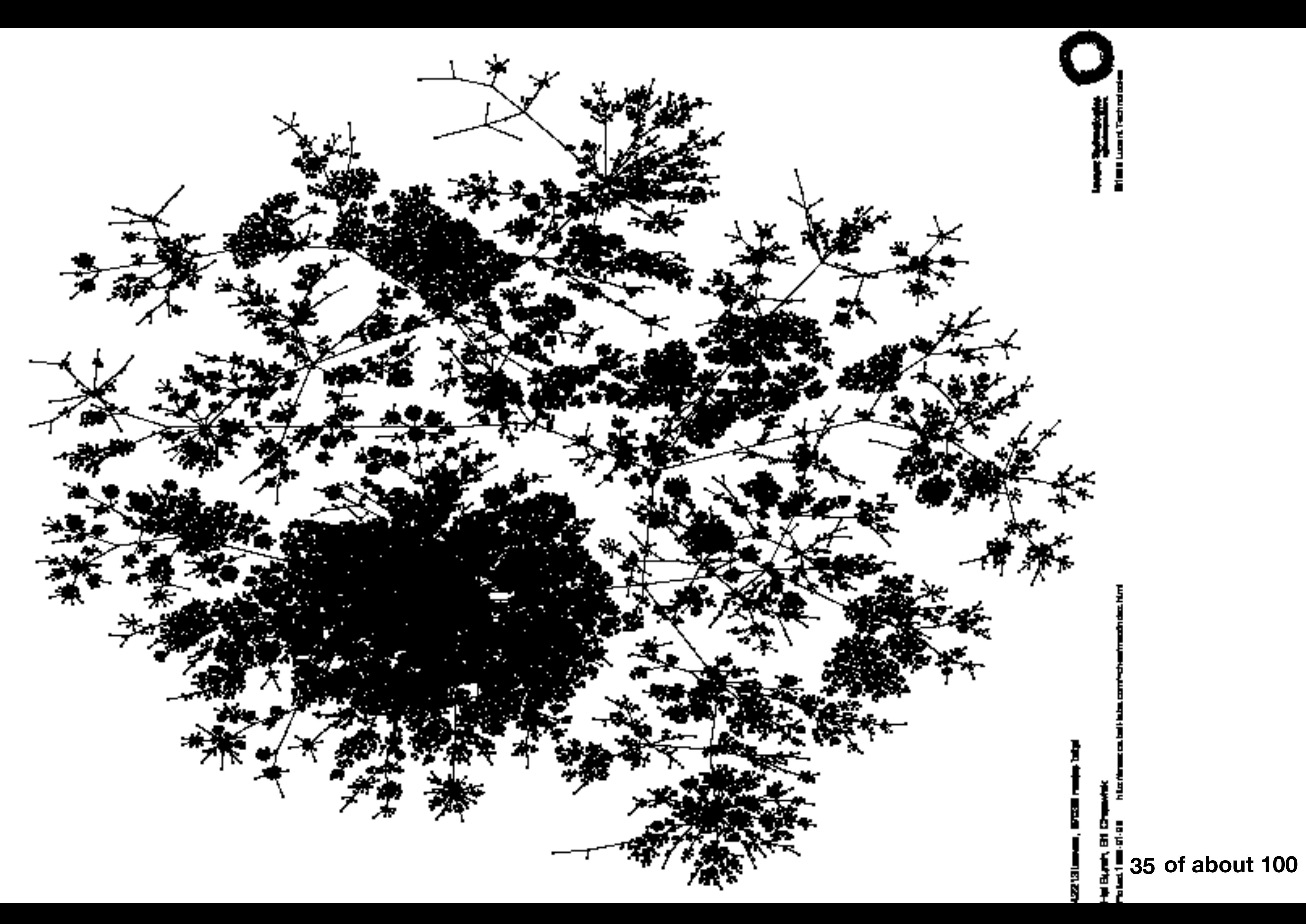

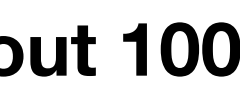

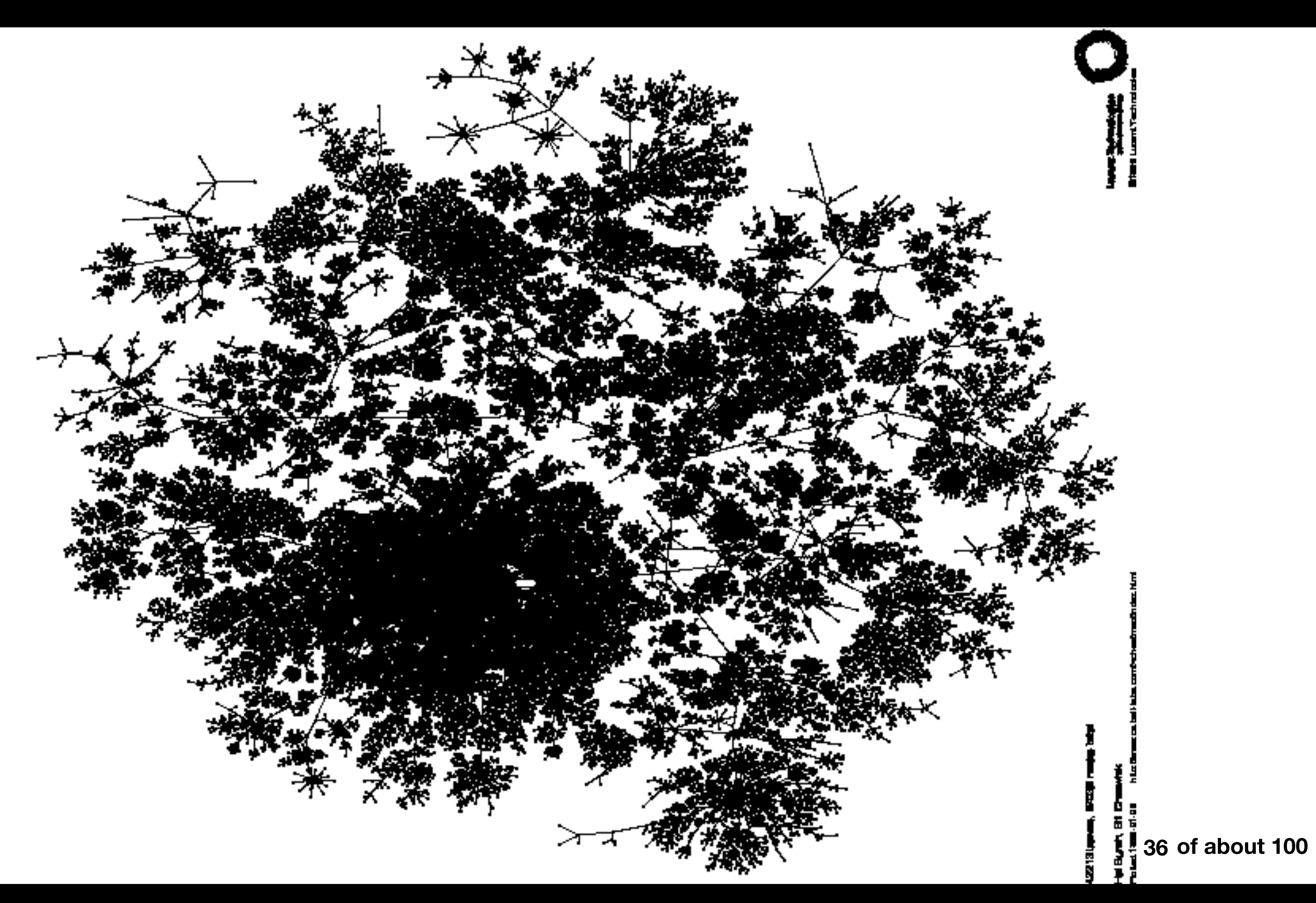

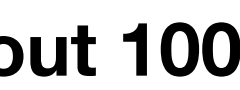
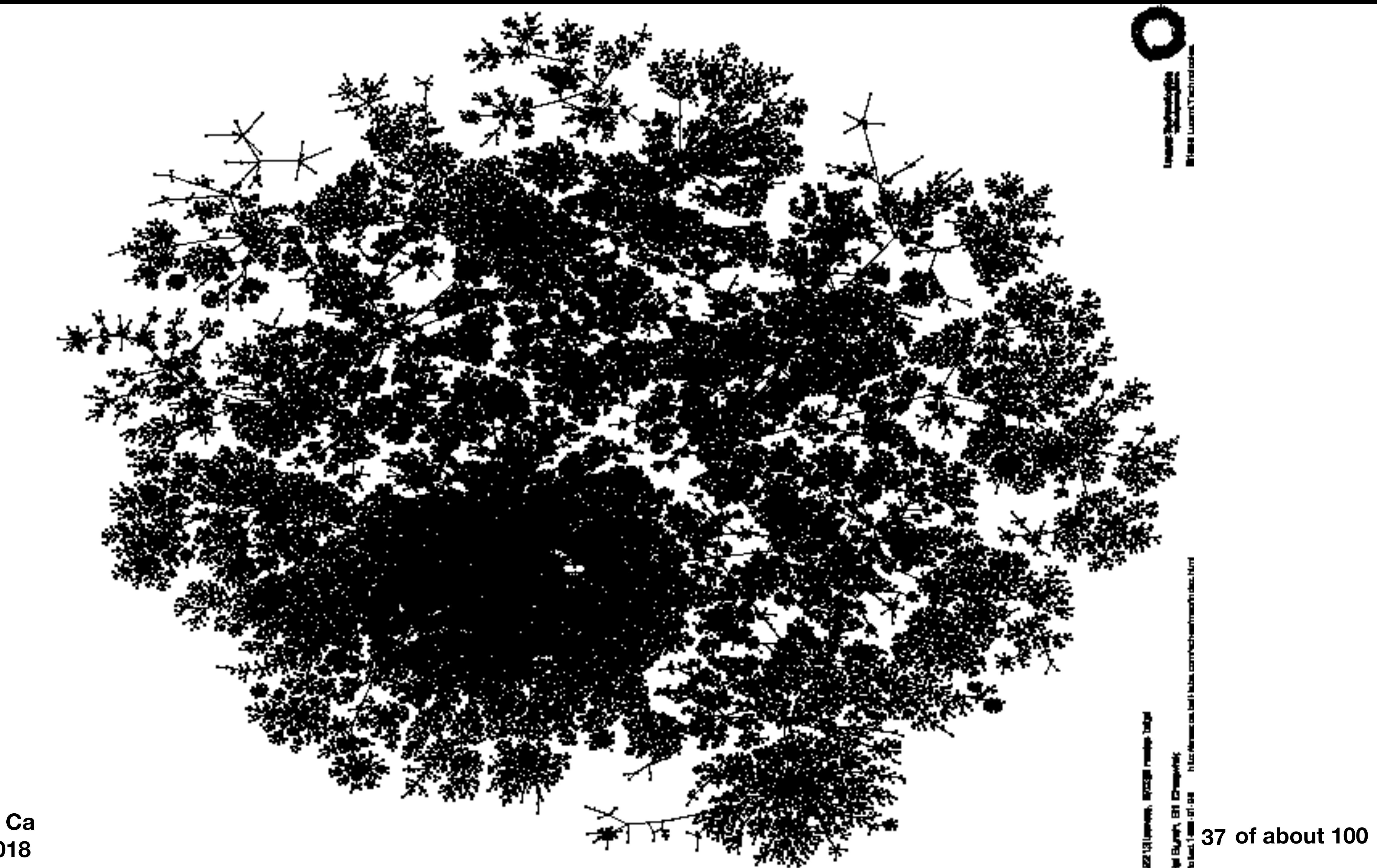

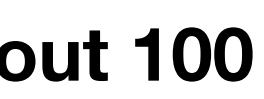

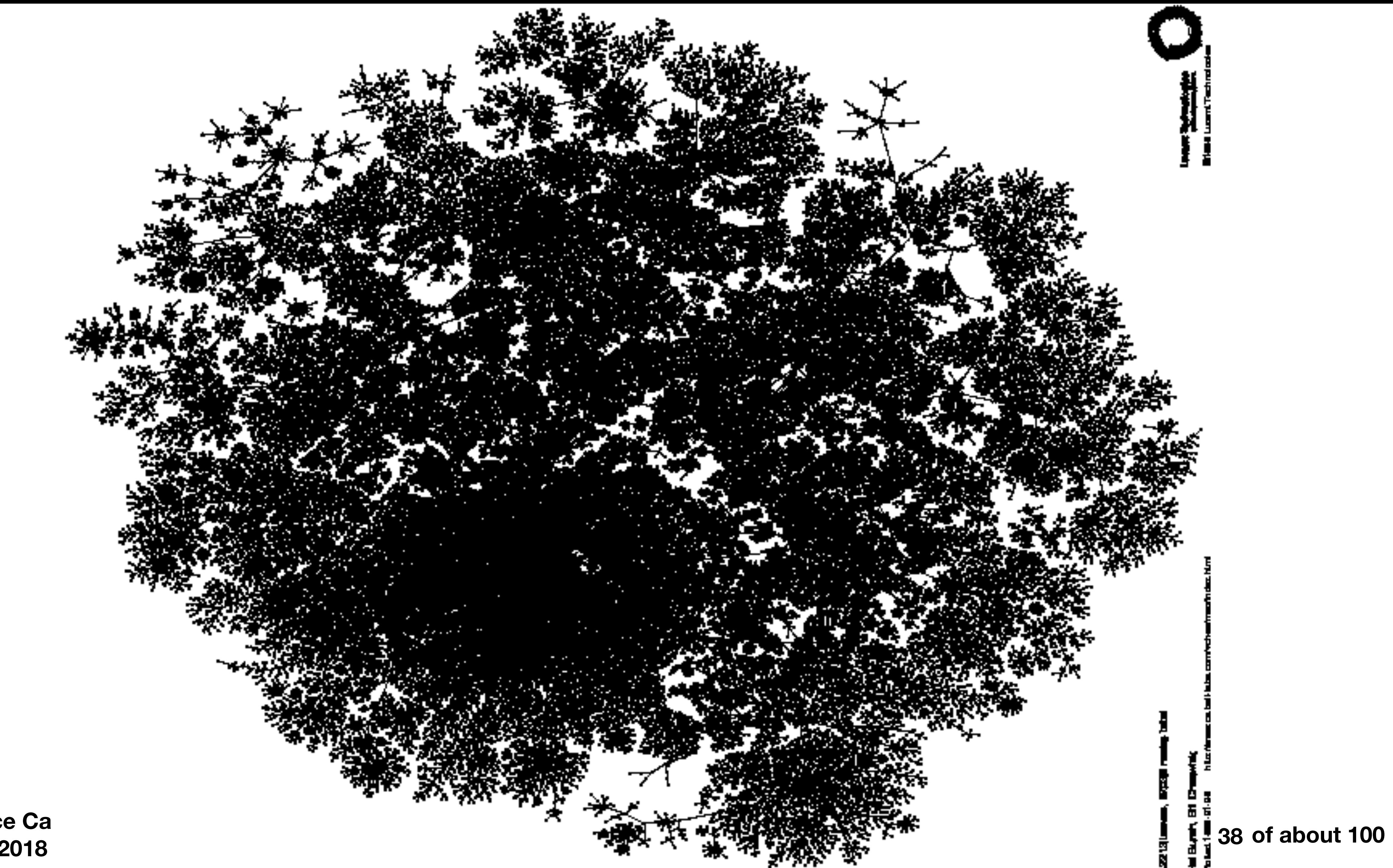

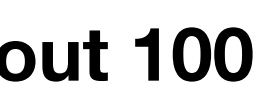

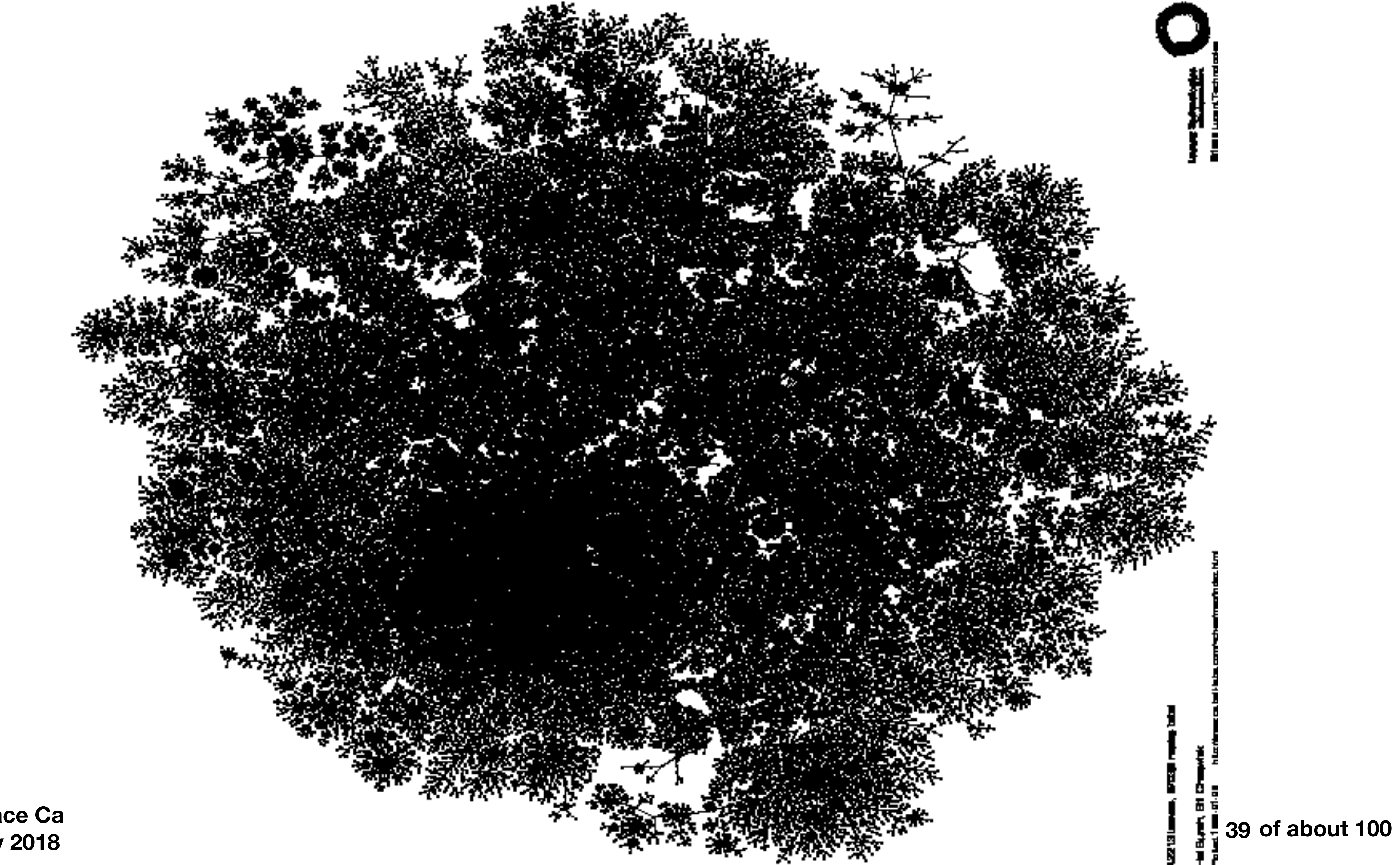

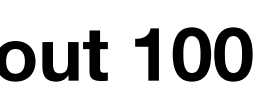

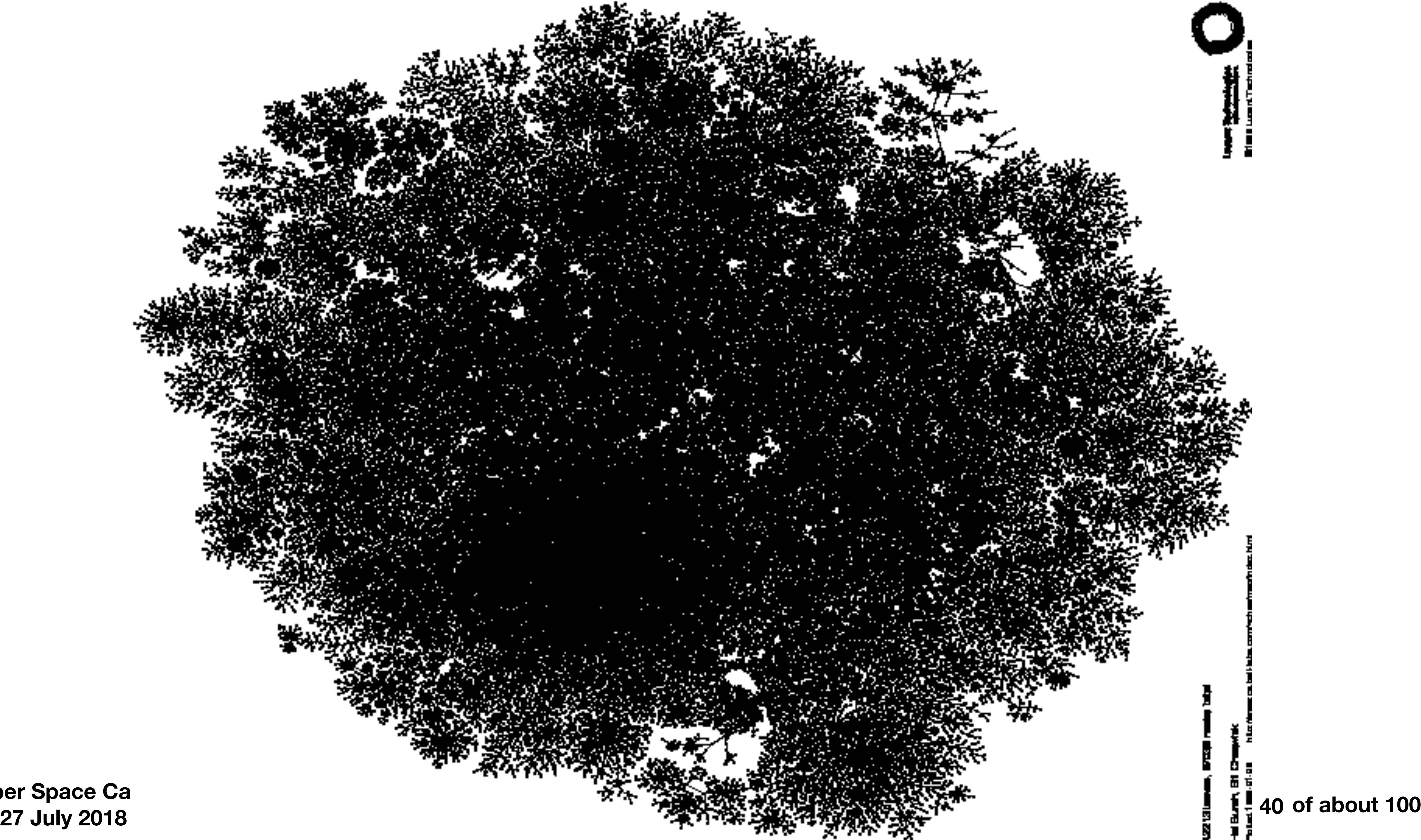

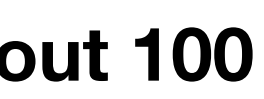

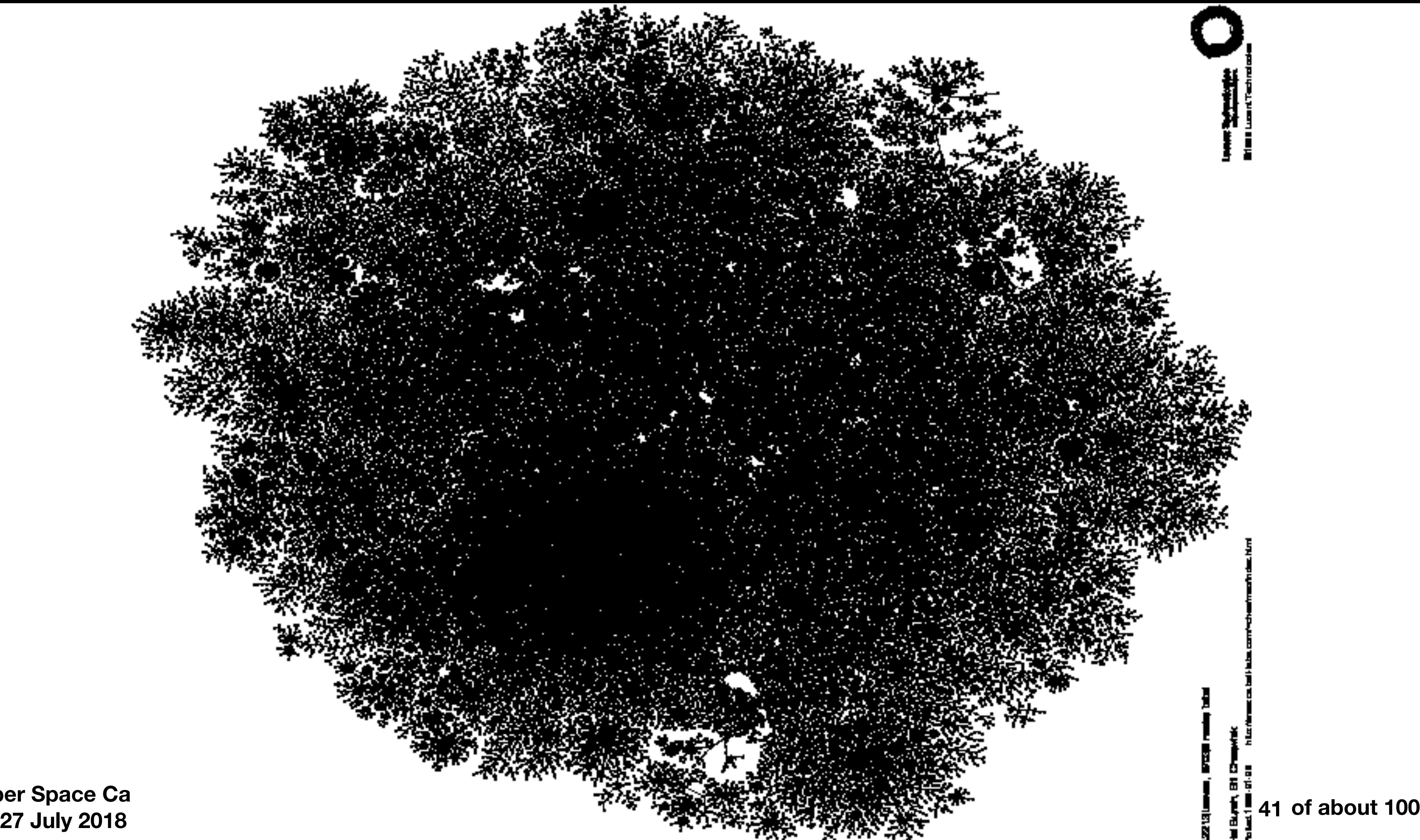

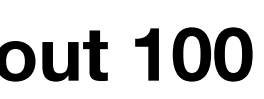

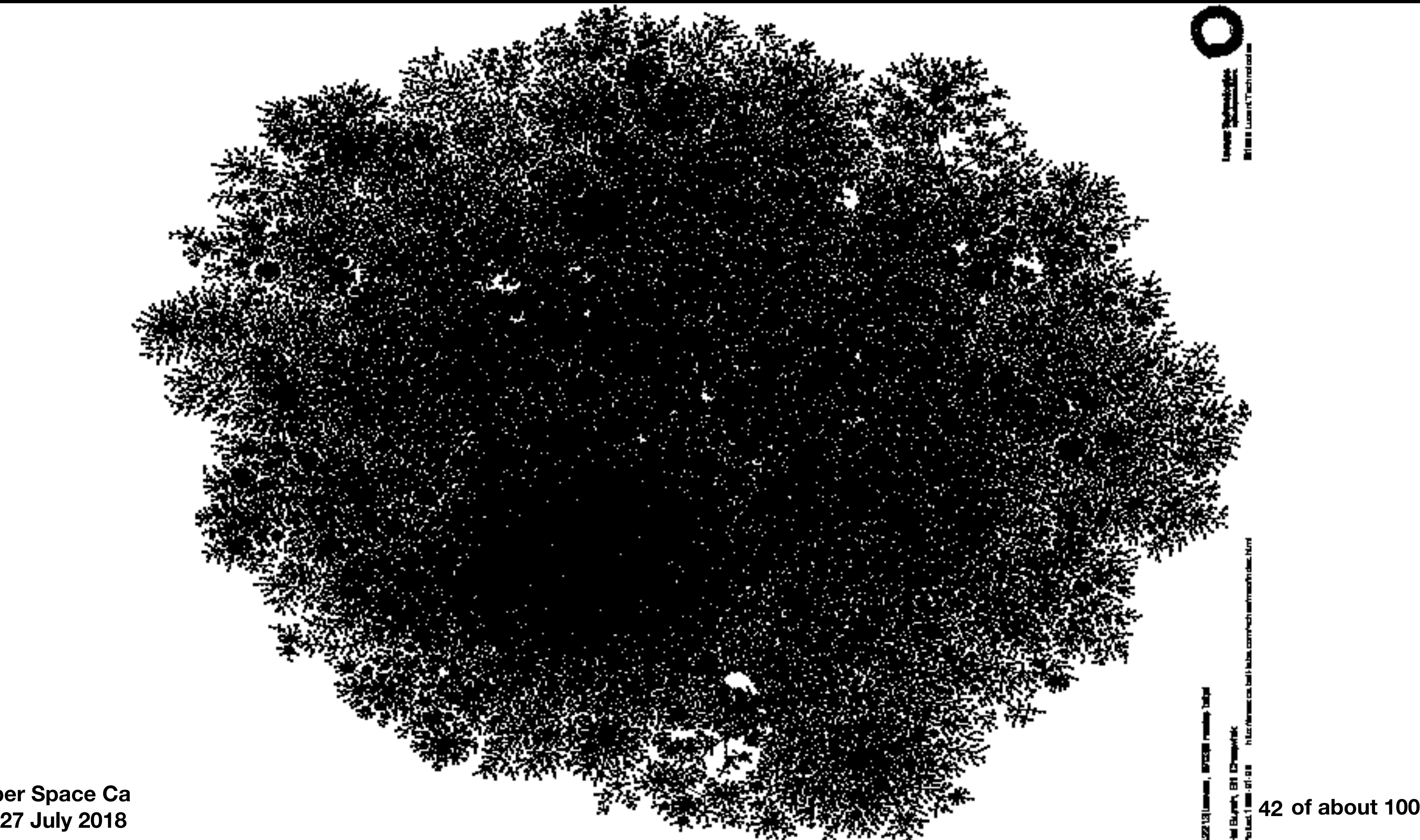

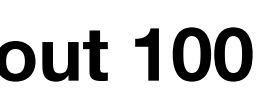

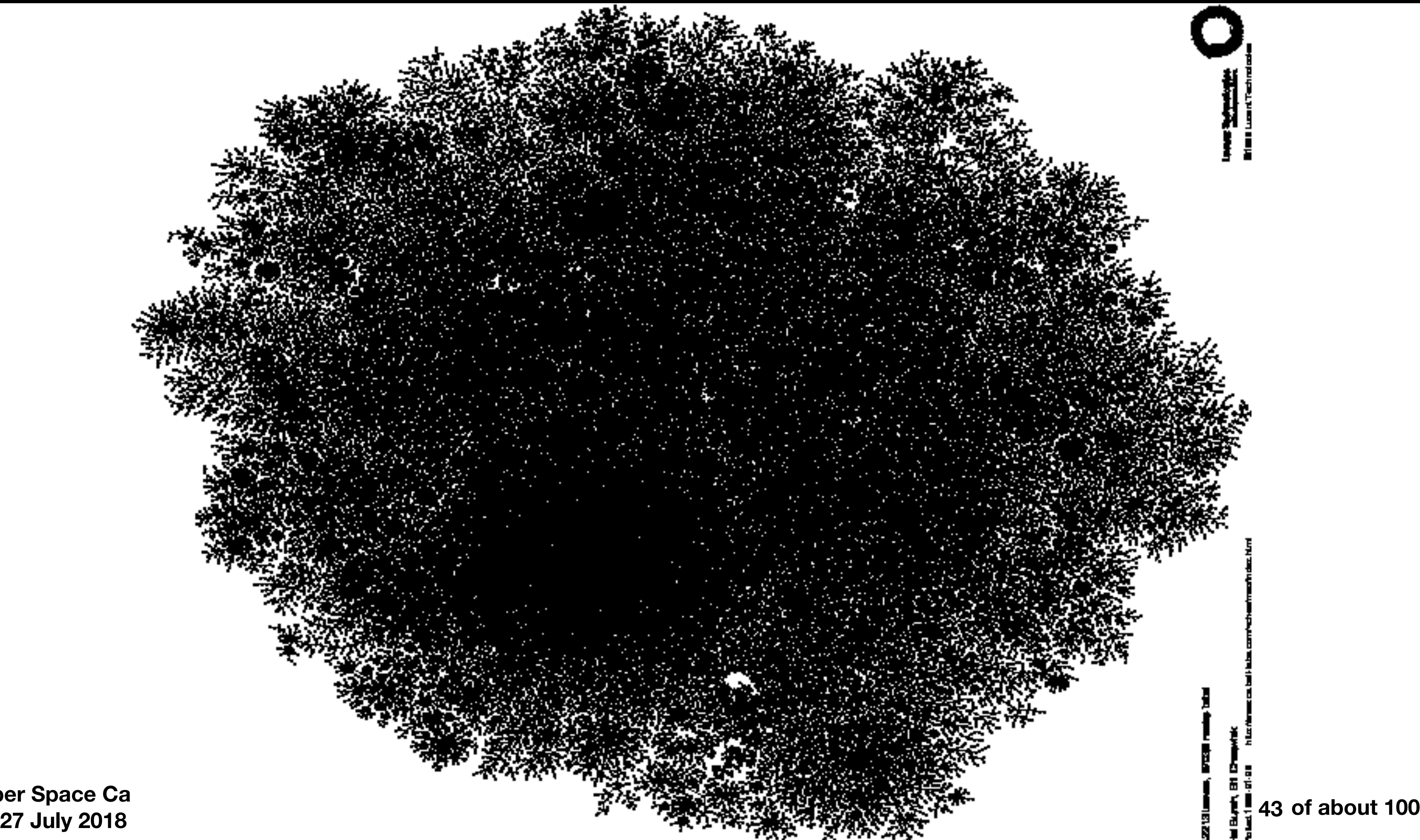

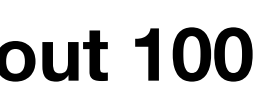

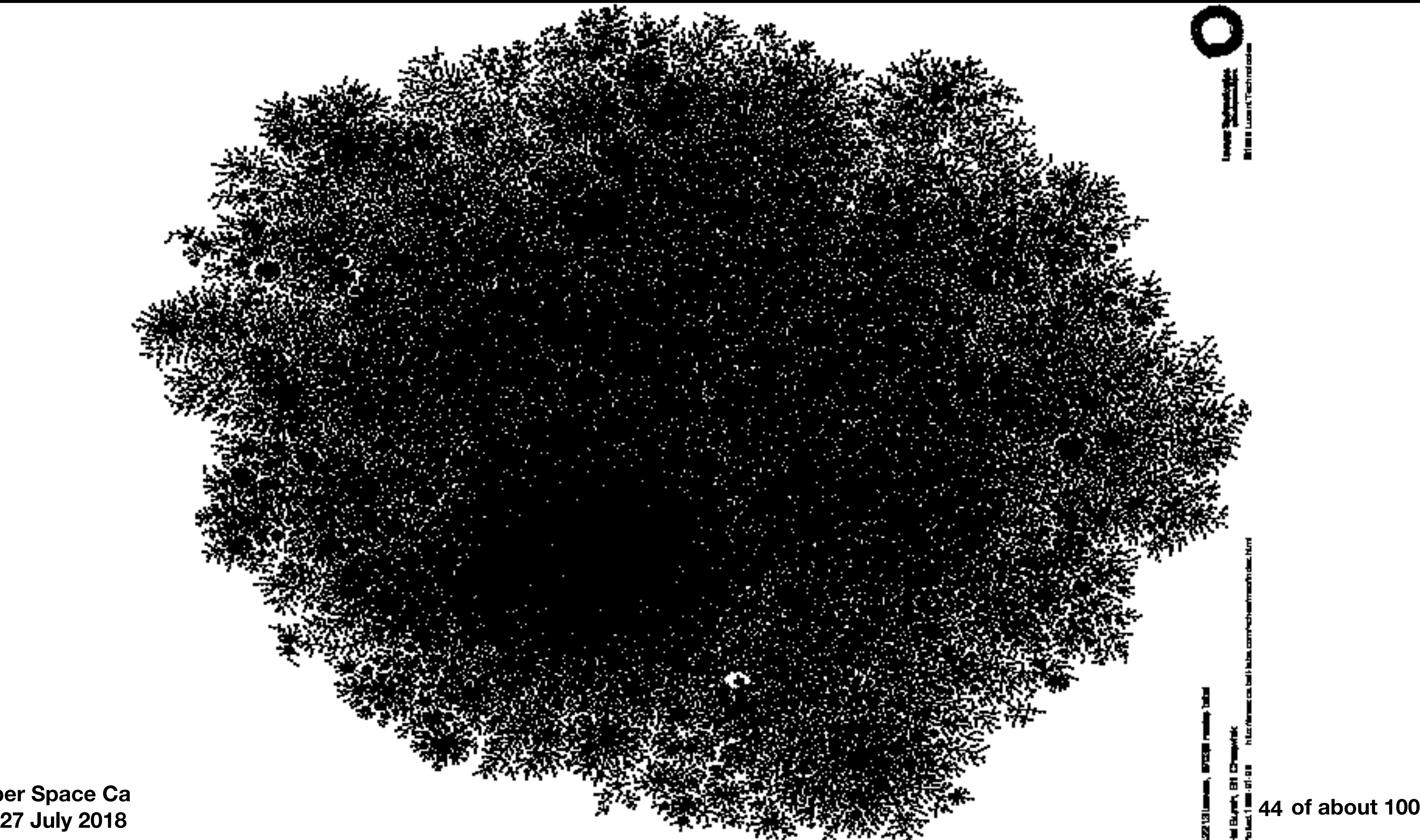

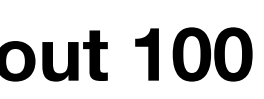

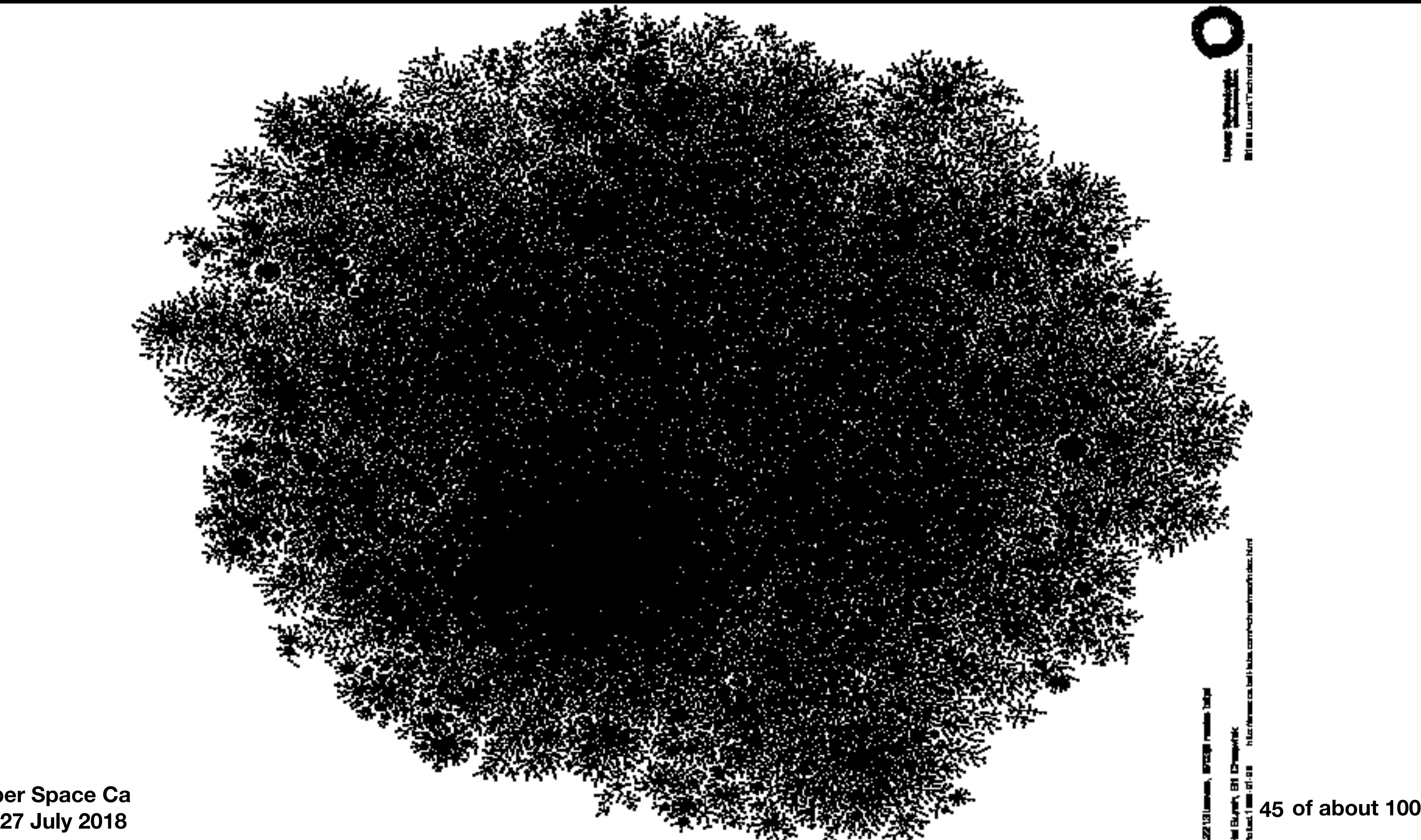

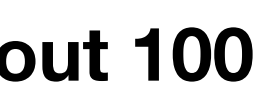

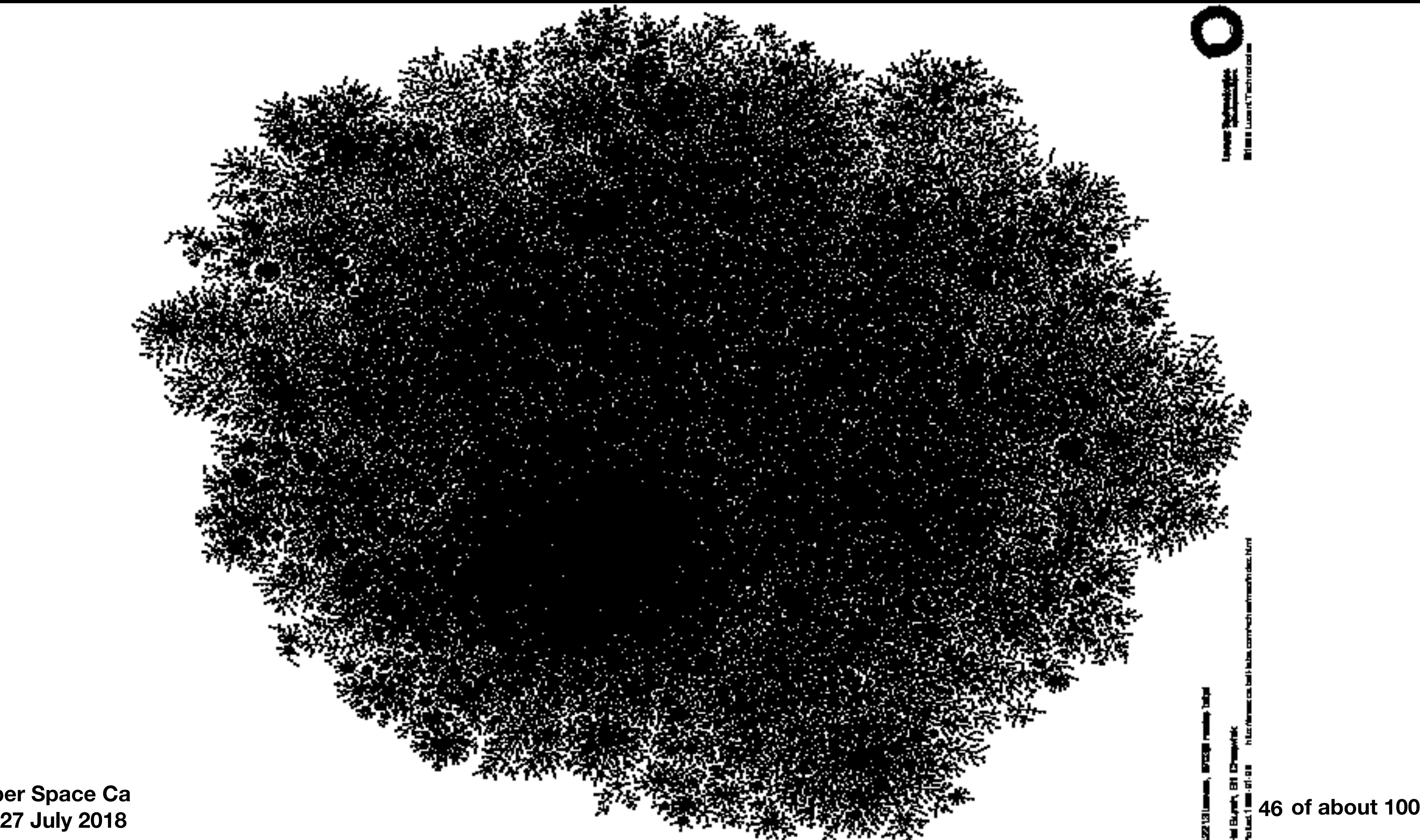

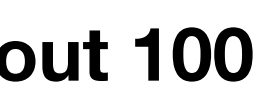

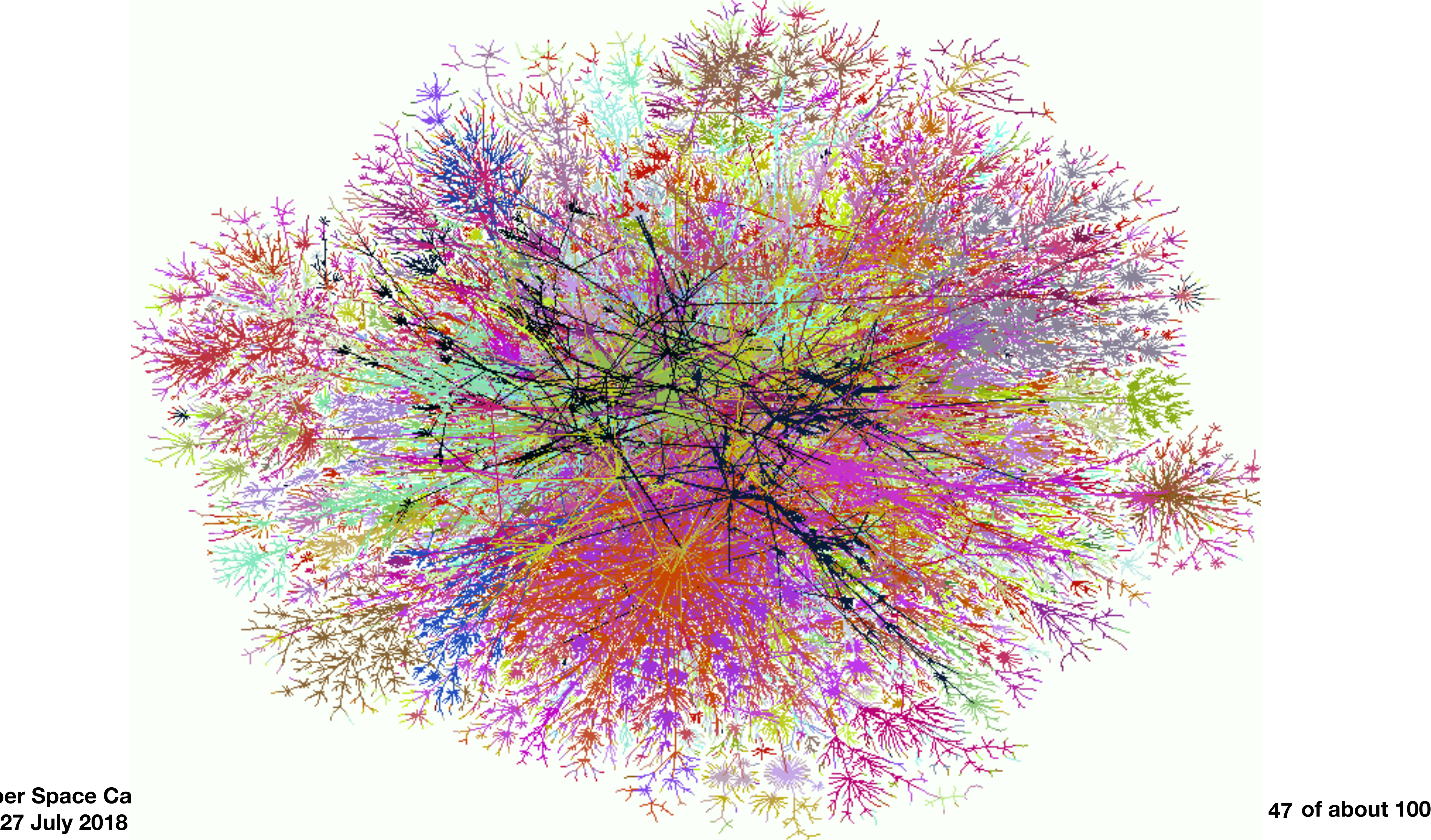

![](_page_46_Picture_2.jpeg)

![](_page_47_Picture_0.jpeg)

![](_page_47_Picture_2.jpeg)

![](_page_48_Picture_9.jpeg)

## Routers play hot-potato with packets

- They only need to know the next router for any IP address
- server
- Maximum number of hops has been somewhere in the high 30s

• An average packet travels 17 hops on the Internet between client and

**49**

### How do these packets find their way through this mess?

**Cyber Space Camp 27 July 2018**

• Current size: 393,165 ([https://www.cidr-report.org/as2.0/#General\\_Status](https://www.cidr-report.org/as2.0/#General_Status))

- Master routing lists had some 50,000 entries in 1999.
- The size of this table is a limit to Internet growth
- 

![](_page_49_Picture_9.jpeg)

• IP packets may be dropped, duplicated, or arrive out of order

**Cyber Space Camp 27 July 2018 of about 100**

**Science Seminar**

# TCP

### **Taming IP**

![](_page_50_Picture_7.jpeg)

**5 Feb 1999**

**of about 100 Cyber Space Camp 27 July 2018**

TCP

- TCP supplies a reliable connection to the other end
- Breaks a stream of data into packets
- Reassembles packets into a stream
- Services 1 65535
- do, or time out

![](_page_51_Picture_9.jpeg)

![](_page_51_Figure_7.jpeg)

# TCP services, by the numbers

**of about 100 53**

![](_page_52_Picture_9.jpeg)

- 21: ftp
- 23: telnet
- 25: smtp (mail)
- 80: http (web)
- You can make up your own, without permission needed

### Domain Name Service (DNS)

**of about 100 54**

![](_page_53_Picture_10.jpeg)

- ntp.research.bell-labs.com
- www.nasa.gov
- http://198.116.116.10/
- mail.att.net
- www.cheswick.com
- DNS converts names to IP addresses

**Cyber Space Camp 27 July 2018 of about 100**

# A Sample Internet session (simplified a bit)

![](_page_54_Picture_3.jpeg)

**of about 100 Cyber Space Camp 27 July 2018**

![](_page_55_Figure_3.jpeg)

# User types URL found on a beer can

**• http://budweiser.com**

**56**

![](_page_55_Picture_5.jpeg)

**of about 100 Cyber Space Camp 27 July 2018**

### The browser uses the DNS to look up the IP address

- **• budweiser.com**
- **• Answer is 207.87.7.32**

**57**

![](_page_56_Picture_6.jpeg)

![](_page_56_Figure_4.jpeg)

![](_page_57_Figure_3.jpeg)

**of about 100 58**

![](_page_57_Picture_5.jpeg)

### Browser sends request packet to the gateway

### • Addressed to 207.87.7.32

**of about 100 59**

**Science Seminar**

![](_page_58_Picture_6.jpeg)

![](_page_58_Figure_4.jpeg)

### Gateway forwards packet to default route

**5 Feb 1999**

![](_page_59_Picture_3.jpeg)

![](_page_59_Figure_0.jpeg)

![](_page_60_Picture_3.jpeg)

![](_page_60_Figure_0.jpeg)

**Cyber Space Camp 27 July 2018 of about 100**

# What Can Go Wrong?

**(everything)**

**62**

![](_page_61_Picture_4.jpeg)

![](_page_62_Figure_8.jpeg)

# User types the wrong URL

**of about 100 63**

![](_page_62_Picture_10.jpeg)

- **• URLs not suited to speech**
- **• Spelling counts in URLS**
- **• drudge.com is not drudgereport.com**
- **• budwieser.com**
- **• www.altavista.com is not [www.altavista.digital.com](http://www.altavista.digital.com)**
- **• [micros0ft.com](http://micros0ft.com)**

## DNS gives an incorrect answer

**of about 100 64**

![](_page_63_Picture_7.jpeg)

- **• Might be hacked or miss-configured**
- **• "Cache poisoning"**

![](_page_63_Figure_5.jpeg)

![](_page_64_Figure_0.jpeg)

**Cyber Space Camp 27 July 2018 <sup>65</sup> of about 100**

### **Routing might be subverted**

![](_page_64_Picture_4.jpeg)

![](_page_65_Figure_0.jpeg)

**Cyber Space Camp 27 July 2018 <sup>66</sup> of about 100**

### **Eavesdropping (usually at the ends, not in the middle)**

![](_page_65_Picture_4.jpeg)

**Cyber Space Camp 27 July 2018 <sup>67</sup> of about 100**

![](_page_66_Picture_3.jpeg)

![](_page_66_Figure_0.jpeg)

**Cyber Space Camp 27 July 2018 <sup>68</sup> of about 100**

![](_page_67_Picture_3.jpeg)

![](_page_67_Figure_0.jpeg)

![](_page_68_Figure_0.jpeg)

![](_page_68_Picture_1.jpeg)

**of about 100 Cyber Space Camp 27 July 2018**

# Un film par Steve "Hollywood" Branigan...

**70**

![](_page_69_Picture_3.jpeg)

![](_page_70_Figure_0.jpeg)

88.198.14.88.8

![](_page_70_Picture_4.jpeg)

![](_page_71_Picture_0.jpeg)

![](_page_71_Picture_3.jpeg)
**of about 100 Cyber Space Camp 27 July 2018**

## fin

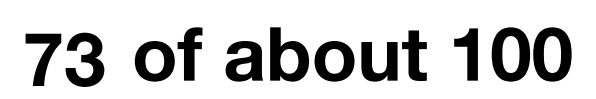

**Cyber Space Camp 27 July 2018 of about 100**

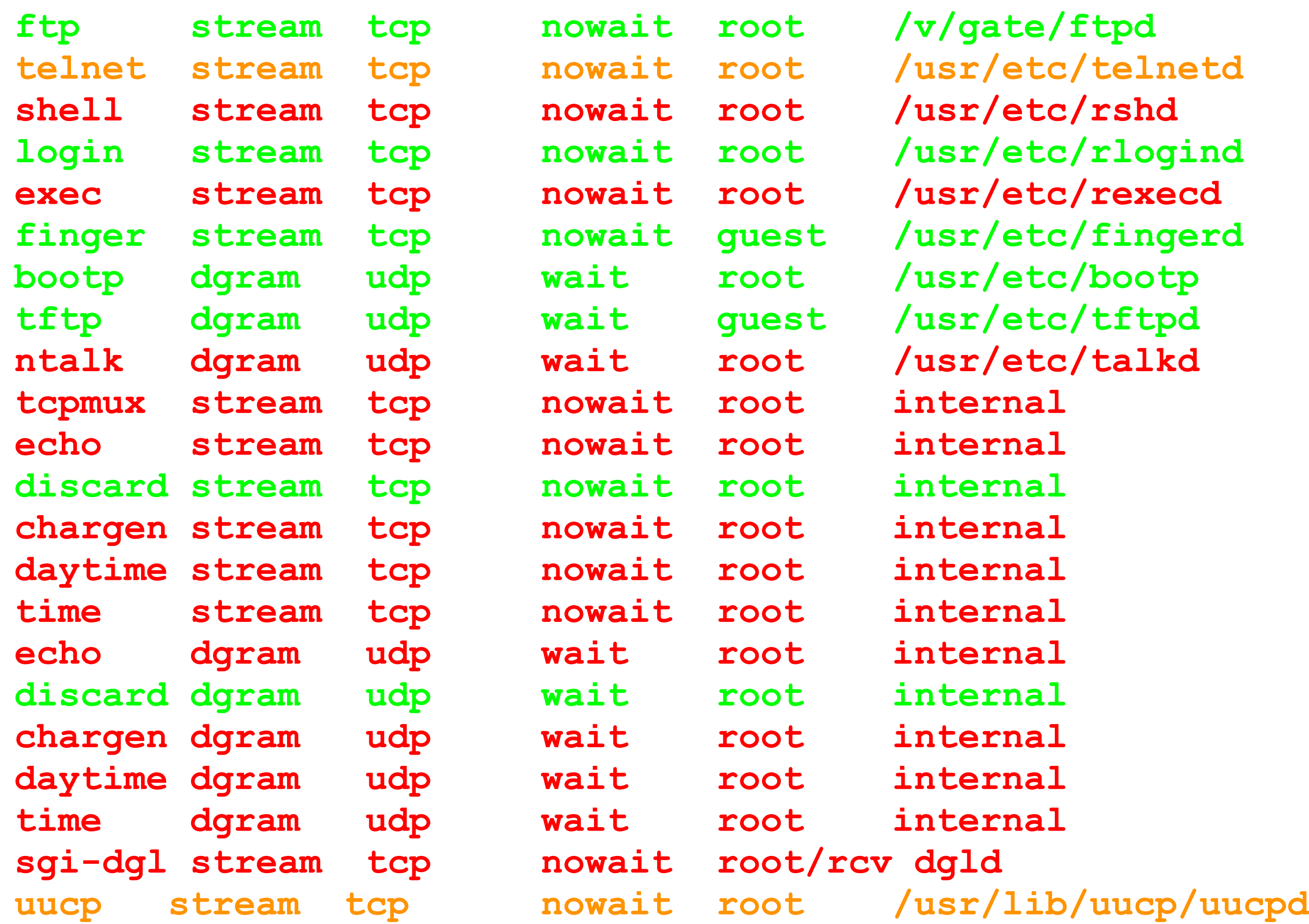

### Default TCP services on an SGI workstation

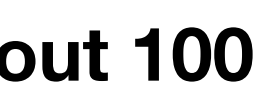

**Cyber Space Camp 27 July 2018 of about 100**

# Social Engineering (cont.)

**75**

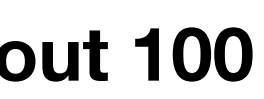

#### **Click** *here* **to infect your computer.**

**Cyber Space Camp 27 July 2018 <sup>76</sup> of about 100**

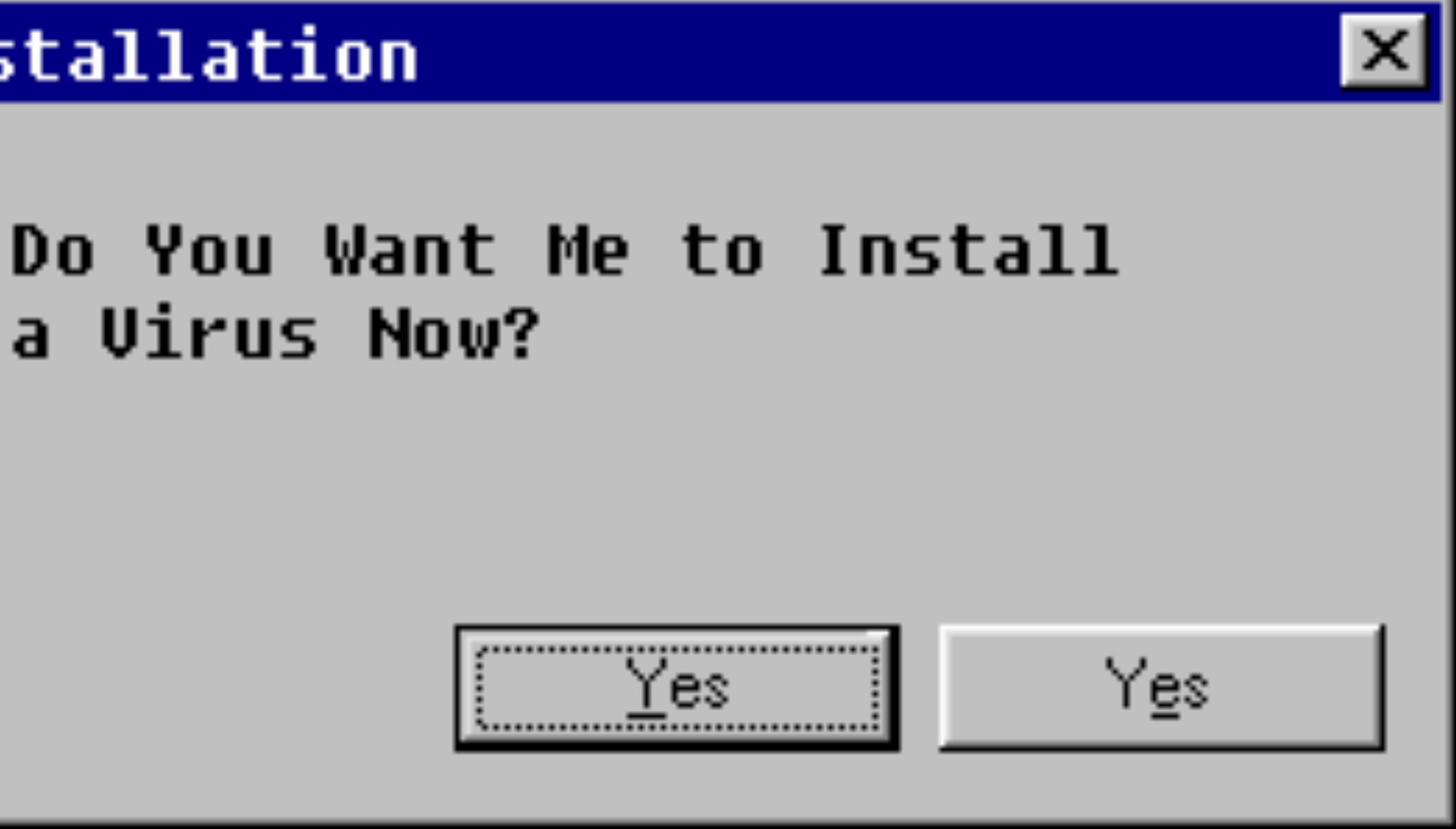

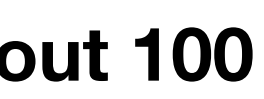

### **Another problem with strange programs**

# **Virus Installation** a Virus Now?

**Cyber Space Camp 27 July 2018**

## Viruses

**of about 100 77**

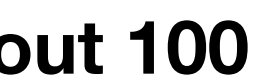

- Attached to useful programs
- Infect other programs when moved to new systems
- Payloads vary
- There are about 200 new viruses reported *daily*
- Now they are spread by Word documents – (executable ?!)

**of about 100**

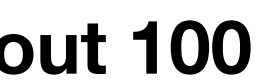

**Cyber Space Camp** 

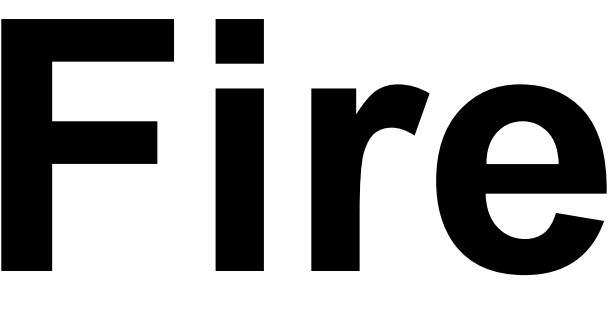

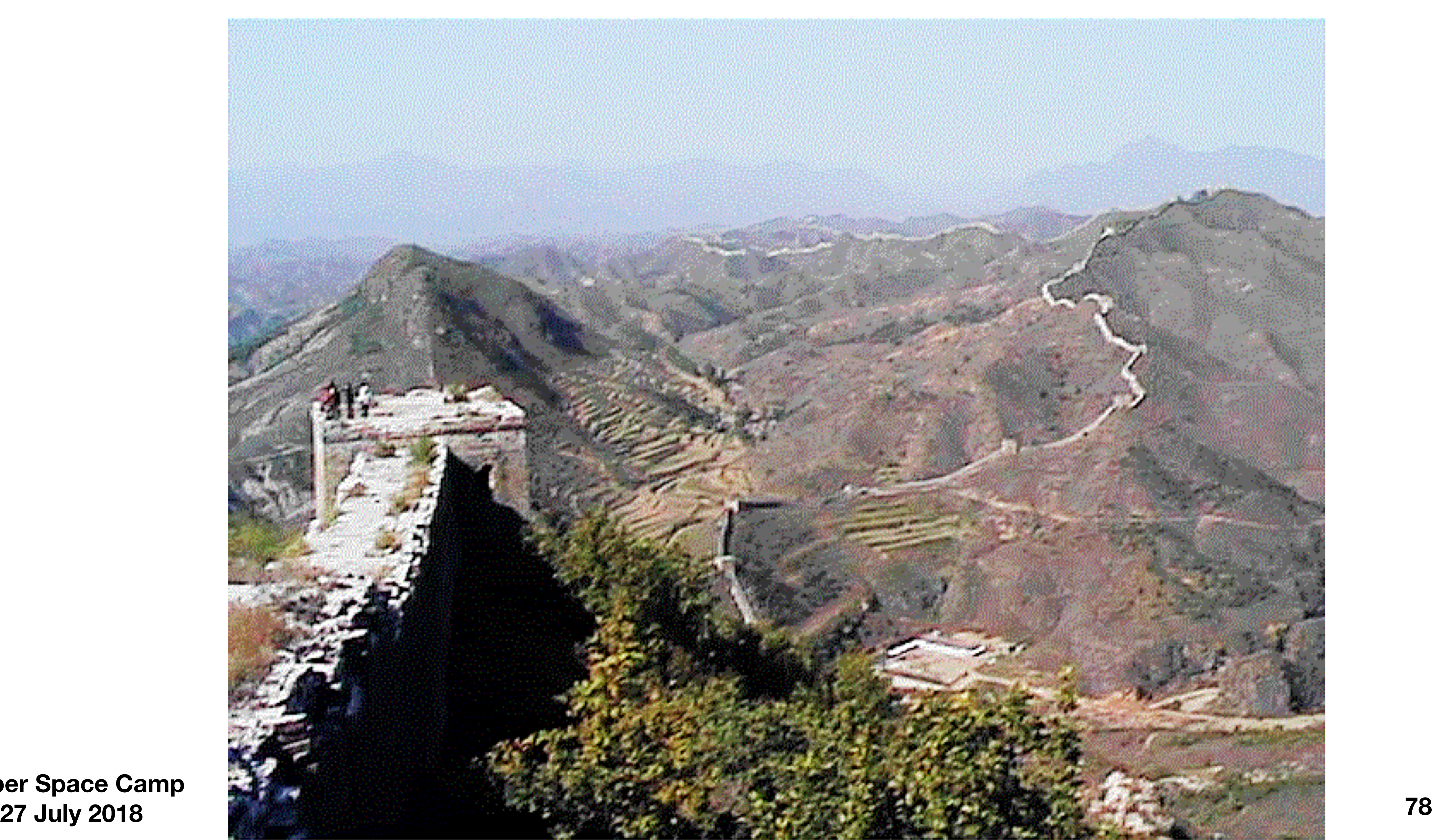

## **Firewalls**

**Cyber Space Camp 27 July 2018**

### We can protect a community with a guard at the entrance

**of about 100 79**

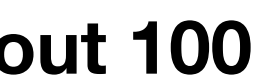

- Evil services are blocked from external access
- 
- Not perfect, but the economics are good

• Can let the good guys go out, and keep the bad guys from coming in

**Cyber Space Camp 27 July 2018 of about 100**

## Questions/Discussion

**80**

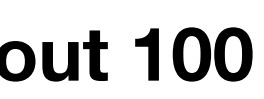